# **ZÁPADOČESKÁ UNIVERZITA V PLZNI**

FAKULTA EKONOMICKÁ

Bakalářská práce

**Projekt a jeho plán**

**Project and its plan**

Barbora Krajícová

Plzeň 2019

ZÁPADOČESKÁ UNIVERZITA V PLZNI Fakulta ekonomická Akademický rok: 2018/2019

# ZADÁNÍ BAKALÁŘSKÉ PRÁCE

(PROJEKTU, UMĚLECKÉHO DÍLA, UMĚLECKÉHO VÝKONU)

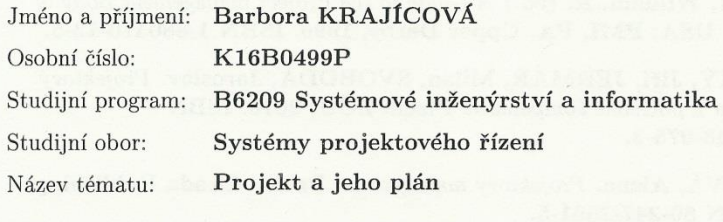

Zadávající katedra: Katedra podnikové ekonomiky a managementu

#### Zásady pro vypracování:

- 1. Definujte konkrétní projekt, který budete plánovat.
- 2. Pojednejte o teorii definování projektu a zpracování jednotlivých plánů projektu.
- 3. Zpracujte logický rámec projektu, plán rozsahu, časový plán, plán zdrojů, plán nákladů, plán komunikace.
- 4. Proveďte identifikaci a analýzu rizik a navrhněte možnosti jejich šetření.
- 5. Pro vytvoření plánu projektu využijte SW MS Project.
- 6. Proveďte hodnocení projektu.

Rozsah grafických prací:

neuveden

Rozsah kvalifikační práce:  $40 - 60$  stran

Forma zpracování bakalářské práce: tištěná/elektronická

Seznam odborné literatury:

- · DOLEŽAL, Jan, MÁCHAL, Pavel, LACKO, Branislav. Projektový management podle IPMA. Praha: Grada Publishing 2009. ISBN 978-80-247-2848-3.
- DUNCAN, William, R. (ed.) A Guide to the Project management Body of  $\bullet$ Knowledge. USA: PMI, PA, Upper Darby, 1996. ISBN 1-880410-12-5.
- SKALICKÝ, Jiří, JERMÁŘ, Milan, SVOBODA, Jaroslav. Projektový  $\bullet$ management a potřebné kompetence. Plzeň: ZČU, 2010. ISBN 978-80-7043-975-3.
- SVOZILOVÁ, Alena. Projektový management. Praha: Grada Publishing,  $\bullet$ 2006. ISBN 80-247-1501-5.

Vedoucí bakalářské práce:

Ing. Václav Sova Martinovský Katedra podnikové ekonomiky a managementu

Datum zadání bakalářské práce: Termín odevzdání bakalářské práce:

23. října 2018 23. dubna 2019

Doc. Ing. Michaela Krechovská, Ph.D.

děkanka

V Plzni dne 23. října 2018

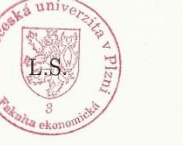

D. Equipo Doc. PaedDr. Dana Egerová, Ph.D.

vedoucí katedry

# **Čestné prohlášení**

Prohlašuji, že jsem bakalářskou práci na téma

*"Projekt a jeho plán"*

vypracovala samostatně pod odborným dohledem vedoucího bakalářské práce za použití pramenů uvedených v přiložené bibliografii.

V Plzni dne

podpis autora

# **Poděkování**

Velké poděkování si zaslouží pan Ing. Václav Sova Martinovský za pozitivní přístup ke konzultacím, trpělivost, odborné rady a připomínky.

# Obsah

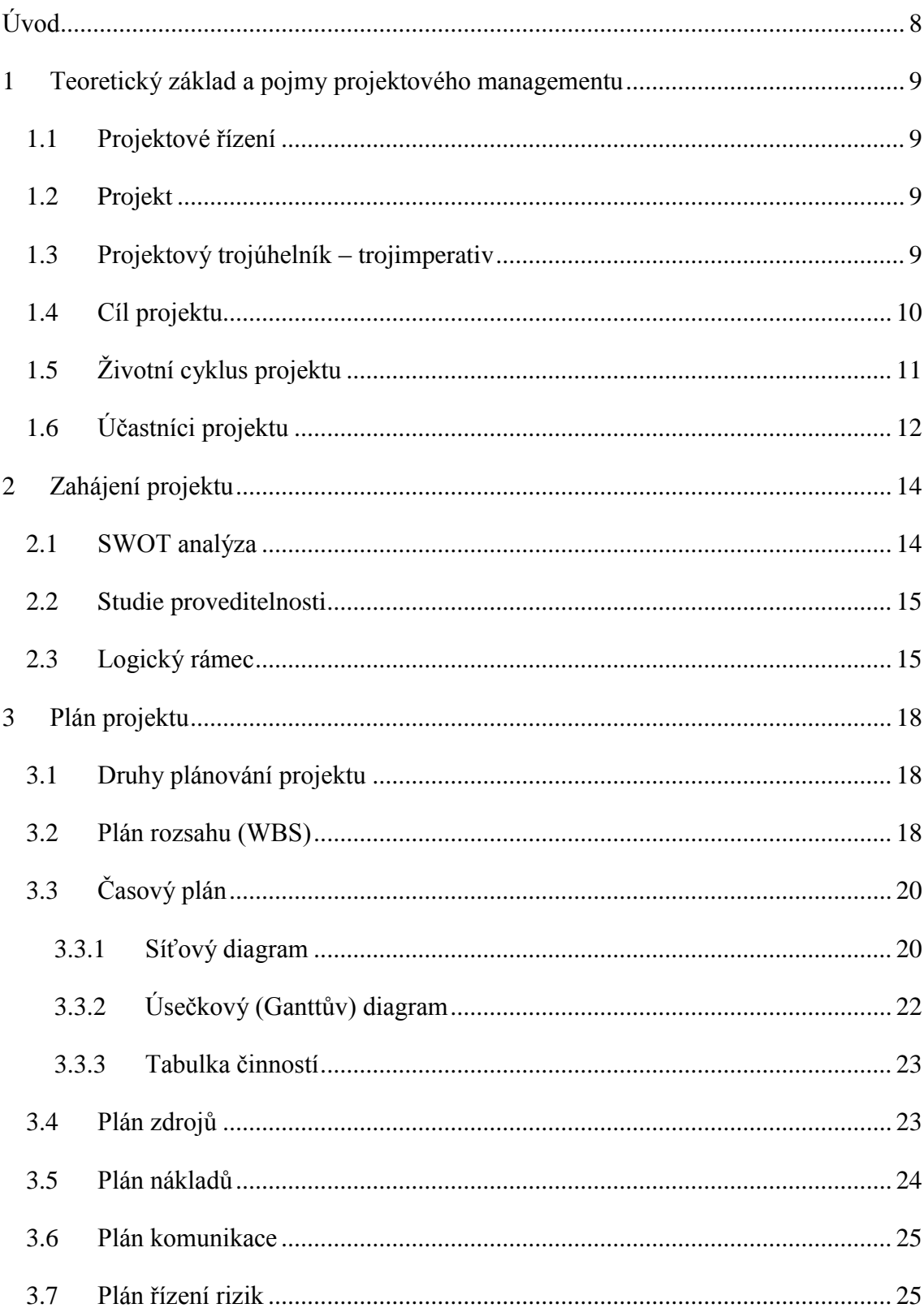

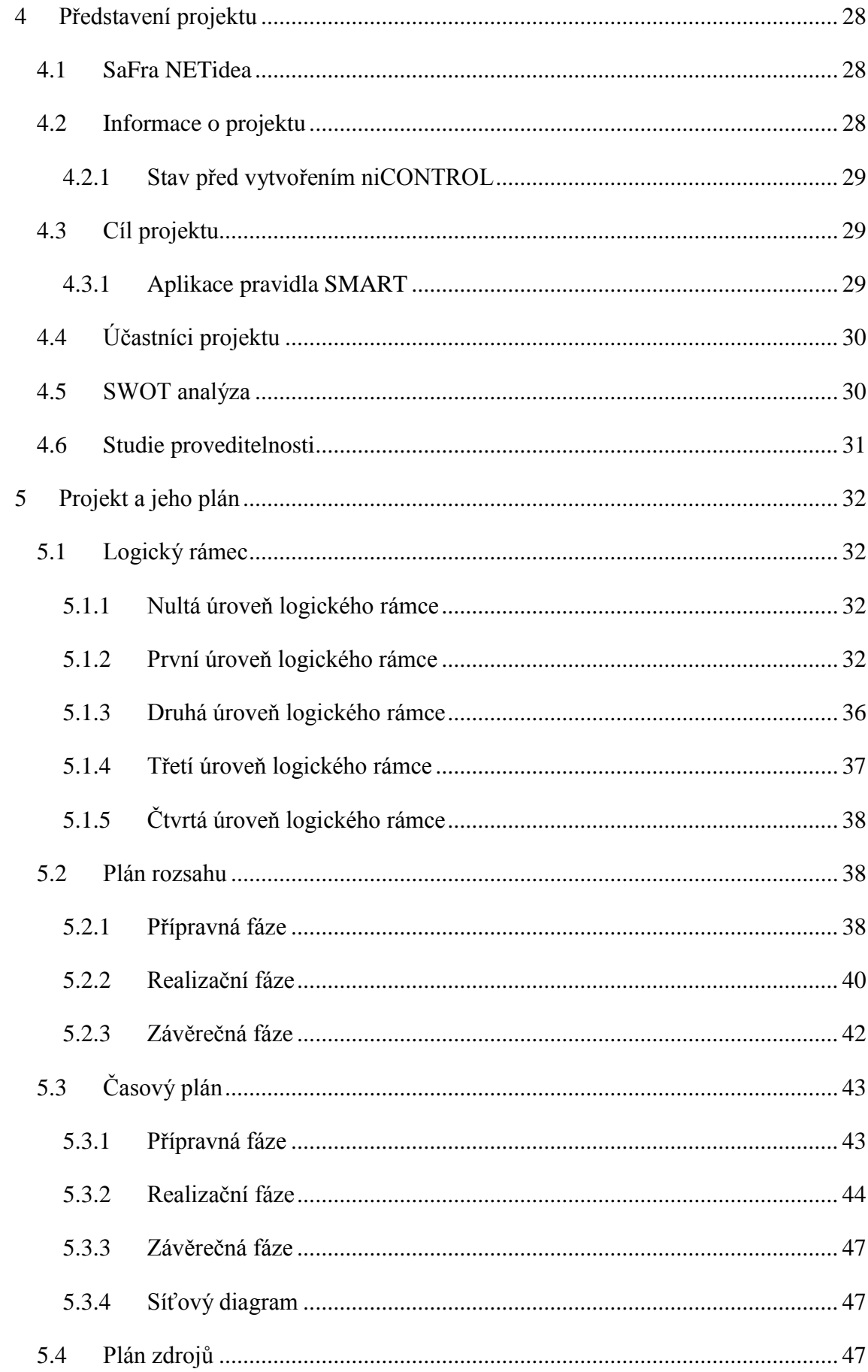

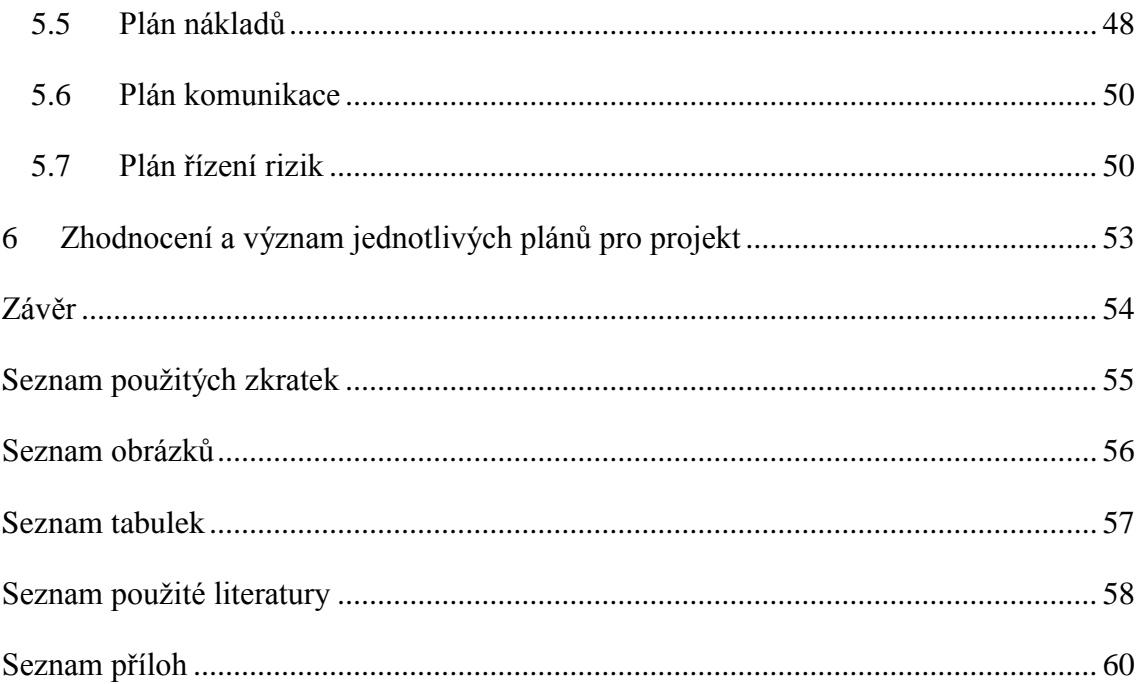

# <span id="page-8-0"></span>**Úvod**

V dnešní době už většina velkých společností a podniků používá projektové řízení pro správné ovládání aktivit, práci se zdroji a riziky a v neposlední řadě také pro dosahování svých stanovených cílů. Pokud se zaměříme na malé a střední podniky či společnosti toto řízení se zde vyskytuje už méně, protože ne každý malý a středně velký podnik má dostačující finance, které by umožnily zpracovávat projekt s pomocí projektového manažera.

Přestože je známo, že každý projekt je jedinečný a originální, tak v rámci plánování mají všechny projekty společné konkrétní znaky. Toto je jeden z důvodů, proč jsem zvolila právě téma "Projekt a jeho plán".

Bakalářská práce je rozdělena na dvě hlavní části. První část se zabývá teorií jako takovou a druhá část se zabývá konkrétním projektem. Uvnitř první části je důležité zmínit definici, která říká, co projekt vlastně je a poukázat na jeho hlavní charakteristiky. Uvést základní trojimperativ projektu a upřesnit jakými fázemi by měl projekt procházet. Rozebrat plánování projektu a objasnit jaké jsou hlavní výstupy z plánování projektu. Teorie je také v poslední části zaměřena na rizika, která se vyskytují u každého projektu.

Praktická část postupuje stejně jako část teoretická, jen je aplikována na konkrétním projektu. Projekt je nejdříve představen a poté je pomocí konkrétních nástrojů projektového managementu popsán. Pomocí MS Project je vytvořen časový plán, který patří mezi hlavní nástroje plánování projektu. Cílem popisovaného projektu je vytvoření webové aplikace pro řízení firmy a správu zakázek, která je vhodná pro malé a středně velké podniky. Před samotným závěrem jsou zhodnoceny plány, které se uvnitř projektu využívají.

Hlavním cílem této bakalářské práce je aplikovat poznatky z projektového managementu na konkrétní projekt. Toho bude docíleno pomocí teoretické části, která představí nástroje a postupy řízení projektů. Tato teorie bude následně v praktické části použita na řízení vybraného projektu. V závěru práce bude celý projekt zhodnocen.

# <span id="page-9-0"></span>**1 Teoretický základ a pojmy projektového managementu**

# <span id="page-9-1"></span>**1.1 Projektové řízení**

Projektové řízení nebo také jinak projektový management je především soubor pravidel, který popisuje jak správně řídit projekt. Protože je každý projekt jedinečný, neuvádí projektové řízení striktní pravidla, podle kterých je zapotřebí postupovat pří řízení projektu, ale uvádí jen všeobecné postupy, které napomáhají k řešení dané problematiky (Doležal a kol., 2016).

# <span id="page-9-2"></span>**1.2 Projekt**

Na samém začátku by mělo být upřesněno, co takový projekt vlastně je. Projekt se totiž často zaměňuje s pojmem proces. Projekt je dočasná činnost, jejímž výstupem je něco unikátního, má jasně stanovený začátek a konec. Proces je činnost, která transformuje vstupy na výstupy pomocí předepsaného postupu a tato činnost se neustále opakuje. Tyto dva pojmy se od sebe liší, ale zároveň jsou si v něčem i podobné, jako např. jsou vykonávány lidmi, mají své omezené zdroje a jsou plánovány, prováděny a také kontrolovány (Skalický, Jermář, Svoboda, 2010).

### **Definice projektu:**

"Projekt lze definovat jako činnost, která je omezená zdroji, náklady a časem, jejímž cílem je dosažení souboru definovaných výstupů (rozsah naplnění cílů projektu) dle patřičných standardů, požadavků kvality a požadavků uživatele výstupů" (Skalický, Jermář, Svoboda, 2010, str. 46).

", Projekt je dočasné úsilí podniknuté pro vytvoření jedinečného produktu, služby nebo výsledku" (Doležal a kol., 2016, str. 17).

# <span id="page-9-3"></span>**1.3 Projektový trojúhelník – trojimperativ**

Pro projekt jsou důležité tři základní faktory: rozsah, čas a náklady. Tyto faktory na sebe vzájemně působí a mají mezi sebou vazby, proto se musí na začátku celého projektu jasně definovat. Jestliže by tedy došlo ke změně jednoho faktoru v průběhu projektu, změnily by se spolu s ním i další faktory. To znamená, že pokud by zákazník trval na dřívějším ukončení celého projektu, tak by se na základě toho zvýšily buď náklady, nebo by se snížila kvalita. Projektový manažer má za úkol dohlížet na to, aby všechny tři faktory byly posuzovány vždy současně jako celek. Aby byly správně

definovány tři dimenze, měly by být prodiskutovány s hlavními účastníky projektu hned na samém začátku (Skalický, Jermář, Svoboda, 2010).

<span id="page-10-1"></span>Obrázek 1: Projektový trojúhelník - trojimperativ

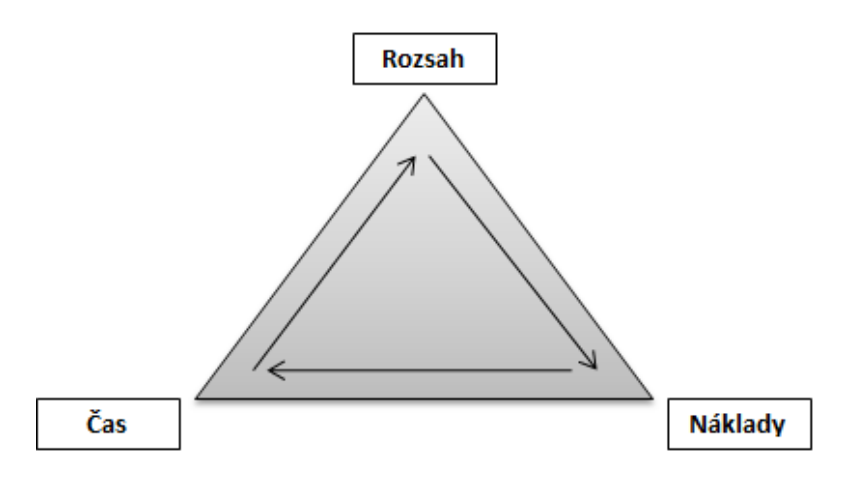

Zdroj: Vlastní zpracování, 2019, podle knihy (Skalický, Jermář, Svoboda, 2010, str. 48)

# <span id="page-10-0"></span>**1.4 Cíl projektu**

Cíle projektu můžou být rozděleny na hmotné (tvrdé) nebo nehmotné (měkké). Do hmotných cílů se řadí stavby nových budov, rekonstrukce nebo vznik nových výrobků. Naopak měkké cíle obsahují organizace, školení podniků a mnoho dalších. "U projektů a u programů bývá určen strategický cíl (goal) a cíle postupné (objectives)" (Skalický, Jermář, Svoboda, 2010, str. 50). Strategický cíl je nejzásadnější, kterého může být dosaženo a po jehož realizaci může dojít k určení vzniklých přínosů. Postupné cíle jsou malá vodítka k tomu, aby bylo dosaženo strategického cíle.

Výstupem projektu je tzv. projektový produkt, který vzniká realizací projektu. Aby mohlo dojít k provedení samotné realizaci projektu, musí být nejprve správně nadefinované cíle. Definování cílů je velmi zásadní a proto by se při jejich tvorbě mělo vycházet z tzv. pravidla SMART.

#### **Pravidlo SMART:**

- **S**  specifický, konkrétní (specific),
- **M** měřitelný (measurable),
- **A** dosažitelný, akceptovatelný (achievable),
- **R**  realistický (realistic),
- **T** termínovaný, časově ohraničený (time-based).

# <span id="page-11-0"></span>**1.5 Ţivotní cyklus projektu**

Každý projekt má daný svůj začátek a konec. Tyto dvě hlavní fáze projektu tvoří jeho ţivotní cyklus. "Sekvence projektových fází je dána věcnou návazností činností projektu" (Skalický, Jermář, Svoboda, 2010, str. 53). Převážně se uvádí, že konkrétní fáze na sebe musí navazovat a ve výjimečných případech se mohou i překrývat. Dále se uvádí, že předchozí fáze by měla být zakončena dříve, než začne fáze další (Skalický, Jermář, Svoboda, 2010).

Před zahájením realizace projektu je dobré vědět, jak samotný projekt vznikl. Zároveň je vhodné po ukončení projektu provést zpětnou vazbu, kterou provádí především projektový tým. Tyto dvě fáze nejsou součástí realizace projektu. Naopak realizační fáze je hlavní fází projektu, protože zahrnuje tvorbu konkrétních výstupů, bez kterých by nemohlo dojít k jeho ukončení (Doležal a kol., 2016).

Všechny projekty jsou unikátní a díky tomu je i každý životní cyklus projektu jedinečný, přesto lze většinou rozpoznat obecné fáze.

Dělení podle knihy: (Svozilová, 2006 str. 38)

- Zahájení,
- Střední fáze realizace,
- Ukončení.

Dělení podle knihy: (Skalický, Jermář, Svoboda, 2010 str. 53)

- Zahajovací fáze,
- Střední fáze (jedna nebo více),
- Závěrečná fáze.

Tyto definované fáze životního cyklu mají některé věci společné. Především náklady a počet pracovníků, které jsou na začátku velmi nízké, v průběhu projektu rostou a mohou uprostřed životního cyklu dosáhnout svého maxima, ale s blížícím se koncem nám tyto rysy prudce klesají. Na začátku projektu má úspěšné zakončení velmi nízkou pravděpodobnost, ale v průběhu realizace projektu stále roste. Naopak riziko a nejistota mají pravděpodobnost vysokou. Zapojení pracovníci do projektu mohou především na začátku velmi ovlivnit konečné charakteristiky a konečné náklady projektu, to se ale v průběhu mění a ke konci se tato schopnost snižuje. Nadšení a snaha se zapojit od

všech zainteresovaných stran bývá také na začátku vysoká, ale postupem času se vytrácí díky rostoucímu množství překážek, které se vyskytují uvnitř realizace projektu (Skalický, Jermář, Svoboda, 2010).

<span id="page-12-1"></span>Obrázek 2: Životní cyklus projektu

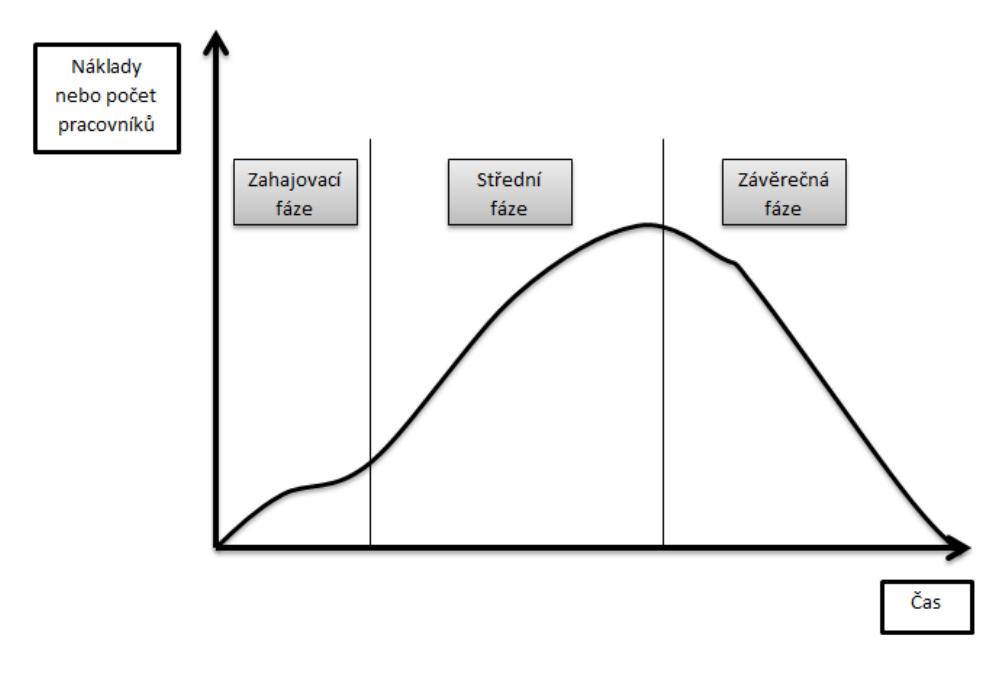

Zdroj: vlastní zpracování, 2019, podle knihy (Skalický, Jermář, Svoboda, 2010, str. 53)

# <span id="page-12-0"></span>**1.6 Účastníci projektu**

Účastníci projektu neboli také stakeholders a zainteresované strany jsou osoby či organizace, které se určitým způsobem podílejí na projektu. Tito účastníci mohou být projektem ovlivňováni kladně nebo záporně, nebo naopak daný projekt může být ovlivněn zainteresovanými stranami. Projektový manažer či projektový tým má za úkol všechny účastníky odhalit, určit jejich požadavky a snažit se dosáhnout jejich nejvyšší spokojenosti. Aby se dalo lépe s účastníky pracovat, je dobré si je rozdělit do skupin formálních a neformálních (Doležal, Máchal, Lacko a kol., 2009).

Možný procesní postup manažera při práci se zainteresovanými stranami je následující. Nejdříve je nutné provést identifikace účastníků, stanovit jejich priority a zájmy, kdo není zas tak významný pro projekt a kdo je naopak velmi důležitý. Následně se provede analýza jejich požadavků. Je také nutné jim sdělit, jaké požadavky lze splnit, a které již ne. Zjištěné požadavky a priority by měl manažer zařadit do seznamu cílů, výstupů projektu, časového harmonogramu a také do nákladů. Do seznamu rizik je nezbytné

zařadit ohrožení a příležitosti, které pro nás stakeholders představují. K uspokojení zainteresovaných stran by mělo docházet v každé fázi projektu. Manažer by měl všechny svoje poznatky dokumentovat, aby je v budoucnu mohl aplikovat i na dalších projektech (Doležal, Máchal, Lacko a kol., 2009).

Zainteresované strany mohou být podle knihy: (Svozilová, 2006)

- $\bullet$  Zákazník jedná se zpravidla o konečného uživatele,
- Sponzor člověk, který má dostatečnou autoritu na to, aby mohl ovlivnit předmět projektu, rozpočet či jeho časový harmonogram,
- Dodavatel neboli realizátor je to společnost či její část, která je přímým účastníkem smlouvy a jejímž zájmem je naplnění podmínek dané smlouvy.

Zainteresované strany podle knihy: (Skalický Jermář, Svoboda, 2010)

- Zákazník který může být zadavatelem projektu nebo konečným uživatelem produktu,
- Projektový manažer který je zodpovědný za veškeré provádění činností, odpovídá za kontroly a celkový proběh projektu,
- Projektový tým který pomáhá projektovému manažerovi s řízením projektu,
- Investor který může být zároveň i zákazníkem, jehož hlavním úkolem je financování projektu,
- Mateřská organizace.

Uvnitř projektu bývá časté, že některé z uvedených zainteresovaných stran splývají do jedné osoby, nejčastěji se to stává u zadavatele, zákazníka či investora. Z výše uvedených stran se pak sestavuje řídící výbor projektu, který má k dispozici potřebné kompetence k řešení dílčích otázek projektu (Doležal a kol., 2016).

# <span id="page-14-0"></span>**2 Zahájení projektu**

Cílem předprojektové fáze je ujasnění dané situace a prozkoumání realizovatelnosti projektu. Je tedy potřebné projekt zhodnotit a posoudit, k tomu nám poslouží studie příležitostí a proveditelnosti, dále SWOT analýza a v neposlední řadě logický rámec. Předprojektová fáze je zakončena vytvořením projektové charty, což je identifikační listina projektu, ve které je vymezen rozsah a cíl projektu, jeho výstupy a rozpočet, časový harmonogram, kontrolní body a zainteresované strany (Skalický, Jermář, Svoboda, 2010).

### <span id="page-14-1"></span>**2.1 SWOT analýza**

Tato analýza vychází ze svého názvu respektive z jeho počátečních písmen, která ji charakterizují. Jsou to silné stránky (strengths), slabé stránky (weaknesses), příležitosti (opportunities) a hrozby (threats). Tyto čtyři body jsou hlavním děním celé analýzy. Zapisují se do tabulky, která následně slouží jako opora pro vyhodnocení dané situace projektu (Doležal, Máchal, Lacko a kol., 2012).

|               | Pomocné                           | Škodlivé                        |
|---------------|-----------------------------------|---------------------------------|
| Vnitřní původ | Silné stránky<br><b>Strengths</b> | Slabé stránky<br>Weaknesses     |
| Vnější původ  | Příležitosti<br>Opportunities     | <b>Hrozby</b><br><b>Threats</b> |

<span id="page-14-2"></span>Obrázek 3: SWOT analýza

Zdroj: vlastní zpracování, 2019, podle knihy (Doležal, Máchal, Lacko, spol., 2012)

V úvodu této analýzy je třeba stanovit předmět analýzy, protože se dá provádět pro různé předměty našeho zájmu např. firma, projektový tým, projekt, řešení problému. Na analýze by měl pracovat různorodý tým, aby byly brány v potaz všechny různorodé

aspekty. Cílem je vyhotovit smysluplný seznam silných a slabých stránek, příležitostí a hrozeb. Položky v našem seznamu by měly být řazeny sestupně podle jejich důležitosti. Závěry ze SWOT analýzy je možné použít při studii proveditelnosti a dále pak při tvorbě plánu rizik (Doležal, Máchal, Lacko, spol., 2012).

#### **Zásady při provádění SWOT analýzy**

Pro zajištění komplexnosti analýzy je nejlepší ji provádět v rámci projektového týmu, jehož členové mají základní znalosti SWOT analýzy. S tímto týmem je dobré vést diskuzi na konkrétní položky analýzy. Pokud by došlo ke zpracování analýzy pouhým jedincem, byla by považována za individuální ohodnocení konkrétního projektu. Na samotném začátku je vhodné, aby došlo k důkladné formulaci toho, co bude analýza všechno zahrnovat a k čemu bude následně sloužit. Také je důležité uvést v závěru, kdy došlo ke zpracování analýzy. Není dobré vyvozovat závěr z provedené analýzy pouze po jednom setkání projektového týmu, naopak je lepší se k ní po čase vrátit a konečný verdikt vyhodnotit posléze (Doležal, Máchal, Lacko a kol., 2012).

### <span id="page-15-0"></span>**2.2 Studie proveditelnosti**

Studie proveditelnosti se zpracovává v samotné předprojektové fázi, kde se rozhodne, zda je projekt technicky a ekonomicky akceptovatelný a zda má naději na úspěch. Tato studie může vycházet ze SWOT analýzy. Do studie proveditelnosti je dobré investovat, jelikož ztráty, které by se vyskytly v případě špatného projektu, by byly větší. Náklady na tuto studii se pohybují v rozmezí 0,1 % - 3 % z investičních nákladů (Skalický, Jermář, Svoboda, 2010).

Jedná se především o analýzu možných cest, které by napomohly k realizaci stanoveného cíle projektu. Dále se uvnitř studie provádí ohodnocení cest z hlediska nákladů a potřebného času s poskytnutím všech dostupných zdrojů. Po rozboru všech zmíněných cest dochází k výběru nejvýhodnější varianty. Z toho důvodu je vhodné, aby se uvnitř studie proveditelnosti porovnávaly dvě a více variant mezi sebou (Doležal a kol., 2016).

### <span id="page-15-1"></span>**2.3 Logický rámec**

Logický rámec, který je zobrazený níže v tabulce, je metoda, která slouží k plánování a definování projektu. Je specifická tím, že místo volného textu členěného do konkrétních kapitol, je zpracována formou tabulky. Díky logickému rámci můžeme

sledovat změny a posuzovat je. Základním principem logického rámce je fakt, že všechny definované klíčové parametry jsou vzájemně propojeny jak svisle, tak i vodorovně. Další zvláštností této metody je, že se čte zdola nahoru od dílčích aktivit až po účel projektu (Skalický, Jermář, Svoboda, 2010).

Logický rámec obsahuje logické vazby, které je možné číst dvěma směry. Vertikální směr neboli směr shora dolů vede vazby od strategického cíle projektu, dále po cíle postupné, přes výsledky projektu, až po konkrétní činnosti, které se v projektu provádějí. Naopak směr zdola nahoru je vazba příčiny a následku. V horizontálním směru jsou k jednotlivým úrovním projektu, jako je záměr, strategický cíl či konkrétní výstupy projektu přiřazeny objektivně ověřitelné ukazatele a zdroje (Skalický, Jermář, Svoboda, 2010).

Jednoduše se dá o logickém rámci říct, že pokud budou splněny předpoklady projektu, tak mohou být provedeny konkrétní aktivity s příslušnými zdroji ve stanovených termínech a s příslušnými riziky. Pokud bude tohle všechno správně provedeno, tak následně dojde ke splnění konkrétních výstupů projektu (Skalický, Jermář, Svoboda, 2010).

| Záměr<br>(strategický cíl)     | Objektivně<br>ověřitelné ukazatele | Způsob ověření          | Nevyplňuje se           |
|--------------------------------|------------------------------------|-------------------------|-------------------------|
| Cíl                            | Objektivně<br>ověřitelné ukazatele | Způsob ověření          | Předpoklady a<br>rizika |
| Výstupy<br>(postupné cíle)     | Objektivně<br>ověřitelné ukazatele | Způsob ověření          | Předpoklady a<br>rizika |
| Aktivity<br>(klíčové činnosti) | Zdroje (peníze,<br>lidé, materiál) | Časový rámec<br>aktivit | Předpoklady a<br>rizika |
| Nevyplňuje se                  | Nevyplňuje se                      | Nevyplňuje se           | Předběžné<br>podmínky   |

<span id="page-16-0"></span>Tabulka 1: Logický rámec

Zdroj: vlastní zpracování, 2019, podle knihy (Skalický, Jermář, Svoboda, 2010)

### **První sloupec**

Záměr – zpravidla se jedná o hlavní důvod plnění celého projektu, často tento záměr bývá v abstraktní a nehmatatelné podobě. Toto políčko z tabulky odpovídá na otázku proč projekt realizovat.

Cíl – popisuje samotné zaměření daného projektu, avšak konkrétní cíl musí být vždy jen jeden. Také odpovídá na otázku, čeho chceme tímto projektem dosáhnout.

Výstupy – jasně definují co všechno je potřeba vykonat, aby bylo dosaženo stanoveného cíle. Odpovídá na otázku, jak chceme stanoveného cíle dosáhnout.

Aktivity – jsou důležité k tomu, aby konkrétním způsobem ovlivnily vykonání konkrétních výstupů.

## **Druhý sloupec**

Objektivně ověřitelné zdroje – dokazují, že konkrétního účelu, cíle a výstupu bylo dosaženo tak, jak bylo očekáváno. Pro správnost měření, by měly být stanovené alespoň dva ukazatele.

Zdroje – jsou potřebné pro vykonání konkrétní skupiny aktivit. Tyto zdroje jsou např. finanční, lidské, technické či materiální.

# **Třetí sloupec**

Způsob ověření – udává, jak budou dané ukazatele zjištěny a změřeny. Výsledkem tohoto ověření může být konkrétní dokumentace.

Časový rámec aktivit – udává hrubý odhad trvání daných aktivit.

# **Čtvrtý sloupec**

Předpoklady a rizika – předpoklady ukazují, z čeho se vychází a s čím by se v daném projektu mělo počítat. Naopak rizika interpretují možné problémy, které by konkrétní projekt mohly vážně ohrozit a ovlivnit.

Předběžné podmínky – jsou takové podmínky, které musí být splněny a akceptovány, aby se daný projekt mohl uskutečnit (Skalický, Jermář, Svoboda, 2010).

# <span id="page-18-0"></span>**3 Plán projektu**

K úspěšnému provedení a ukončení projektu je nutné nejdříve samotný projekt správně naplánovat. Plánování projektu je sled činností, které vedou k dosažení konkrétních cílů prostřednictvím směřovaného pracovního úsilí a s využitím disponibilních zdrojů. Činnosti spojené s plánováním projektu začínají jiţ v samotném vzniku iniciace projektu, kdy je nutné sestavit odhady časového plánu, využívaných zdrojů, odhady nákladů a v neposlední řadě je také nutné posoudit projektová rizika. Následné detailní plánování začíná po uzavření kontraktu a podpisu smlouvy mezi realizačními stranami (Svozilová, 2006).

# <span id="page-18-1"></span>**3.1 Druhy plánování projektu**

Při plánování projektu můžeme vycházet ze dvou přístupů a to z agilního nebo vodopádového. Vodopádový přístup je velmi tradiční, protože se využívá v klasickém projektovém managementu. Rozděluje projekt do tří fází, do kterých se už nelze zpětně vrátit jen s velkým rizikem vysokých nákladů. Slouží k přesnému a postupnému vývoji projektu.

Druhým přístupem plánování projektu je přístup agilní, který vznikl teprve před pár lety a využívá se zejména v oblasti IT. Postupně zaváděn je také do malých a středně velkých firem. Je velmi přizpůsobivý, funguje na základě týmové spolupráce, komunikaci se zákazníkem a umí velmi rychle reagovat na okolní změny. Od tohoto přístupu se dá očekávat flexibilita, efektivnost, kvalita, předvídatelnost a v neposlední řadě spokojenost. Netrvá na detailní dokumentaci (Skalický, Jermář, Svobody, 2010), (sochova.cz, 2010).

# <span id="page-18-2"></span>**3.2 Plán rozsahu (WBS)**

WBS (Work breakdown structure) neboli v češtině hierarchická struktura činností. Tato metoda je vhodná k rozložení projektu na tzv. pracovní balíky, úkoly či činnosti, ke kterým se pak snadno přiřadí odpovědnost daného pracovníka, pracnost, časové termíny a nákladnost. Tyto všechny činnosti lze dále ještě rozdělit na detailnější aktivity připravené ke zpracování. Metoda se tedy nejčastěji sestavuje podle provádění dílčích aktivit a to shora dolů. Za provedení a za celkové plnění je zodpovědný vedoucí projektového týmu. Při jeho tvorbě je však důležité, aby se na ní podílel celý projektový tým, protože vedoucí týmu nemusí znát všechny podrobnosti dílčích aktivit projektu.

Pokud by se na WBS podíleli i klíčoví členové projektu, stal by se výsledný plán rozsahu významnější. Díky postupné realizaci všech dílčích aktivit projektu bude splněno i daného hlavního cíle. (Rosenau, 2000), (Skalický, Jermář, Svoboda, 2010).

#### **Vypracování struktury WBS:**

Co se týče vypracování struktury WBS existují dva způsoby. První z nich je TOP-DOWN. Uvnitř této filozofie se projekt rozpadá od hlavních výstupů po nejnižší úrovně tzv. pracovní balíky. Rizikem tohoto postupu je, že může dojít k opomenutí nějakého důležitého prvku v dané úrovni. Druhým z nich je BOTTOM-UP. Tento postup funguje obráceně než postup první. Pomocí dílčích výstupů se postupně propracovává až k samotnému produktu celého projektu. Rizikem tohoto postupu je, že může dojít ke ztracení nadhledu nad celým projektem (Doležal, Máchal, Lacko a kol., 2012).

Před samotným začátkem plánování rozsahu projektu je nutné si uvědomit, jaké je složení produktu. Na to totiž navazuje tvoření činností, pomocí nichž se naplňují postupné cíle a tudíž i celkový cíl projektu. Pomocí WBS se také velmi dobře odpovídá na otázku, jakým způsobem bude dosaženo nadefinovaných cílů (Skalický, Jermář, Svoboda, 2010).

<span id="page-19-0"></span>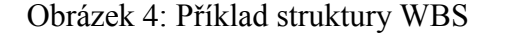

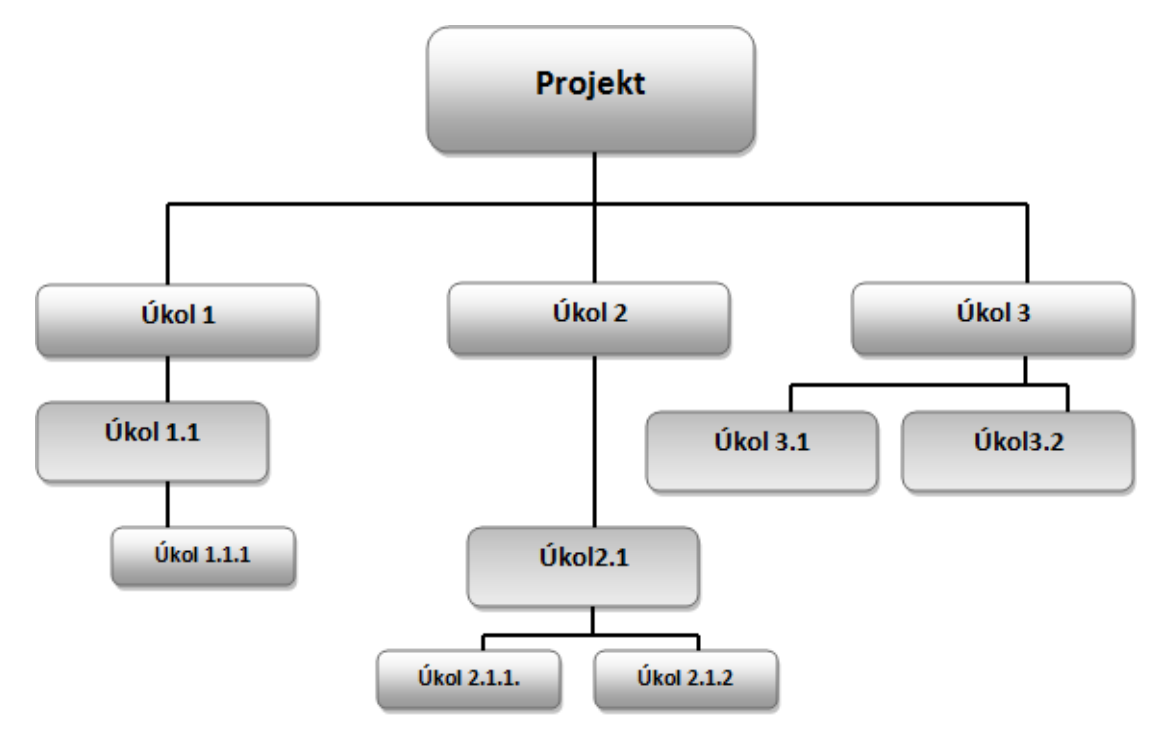

Zdroj: vlastní zpracování, 2019, podle knihy (Doskočil, 2013)

# <span id="page-20-0"></span>**3.3 Časový plán**

Časový plán navazuje na zpracovaný plán rozsahu, který je hlavním východiskem pro další nezbytné plánování. Jeho cílem je uspořádat činnosti tak, aby mezi nimi správně fungovaly časové návaznosti (Skalický, Jermář, Svoboda, 2010).

Časový plán se vytváří za účelem získání nástroje, podle kterého bude prováděna průběžná kontrola projektu. Kontrolovány by měly být dílčí aktivity z hlediska skutečného a plánovaného stavu. Při zjištění, že se skutečný stav liší od stavu plánovaného, je zapotřebí provést nápravné opatření a aktualizaci časového plánu. Časový plán může mít několik podob: síťový diagram, úsečkový diagram apod. (Máchal, Kopečková, Presová, 2015).

#### **Postup tvorby časového plánu**

Časový plán je možné tvořit dvěma způsoby. U prvního z nich se předpokládá, že je znám přesný datum, kdy má projekt začít, aby mohlo dojít k co nejpřesnějšímu určení konce projektu. U tohoto způsobu je důležité, aby aktivity začínaly a končily v co nejkratším možném čase. Zde je využívána podmínka ASAP (As Soon As Possible). U druhého způsobu je určen datum ukončení projektu, a tudíž dochází k určení data, kdy musí projekt nejpozději začít. U tohoto způsobu se klade důraz, aby dílčí aktivity začínaly a končily co možná nejpozději. Zde se využívá podmínka ALAP (As Late As Possible), (Skalický, Jermář, Svoboda, 2010).

Prvním krokem je kontrola vypracované WBS, ve které musí být platné výchozí údaje. Poté se přechází k vytvoření tabulky činností a k následnému odhadu doby trvání činností. Dalším krokem je vytvoření tzv. časové frekvence neboli vytvoření síťového grafu. To přechází k vytvoření Ganttova diagramu. Následujícím důležitým krokem je výpočet časových rezerv a určení kritických cest. V neposlední řadě musí dojít k vložení důležitého milníku do plánu a k jeho konečnému vyladění (Skalický, Jermář, Svoboda, 2010).

### <span id="page-20-1"></span>**3.3.1 Síťový diagram**

Síťové diagramy jsou grafická zobrazení, která nám ukazují nejdůležitější propojení projektových činností. Každá určitá činnost uvnitř grafu má vzájemné vazby s předcházejícími, souběžnými a následujícími činnostmi (Rosenau, 2000).

V síťovém grafu nejsou na první pohled tak zřetelné začátky a konce činností, jako je tomu u sloupcových diagramů. Proto jsou tyto informace vyneseny do grafu číselným zápisem, který definuje počet dní k uskutečnění dané činnosti (Skalický, Jermář, Svoboda, 2010).

Existuje mnoho forem síťových grafů, ale mezi nejznámější patří graf logického sledu činnosti – PERT, který má za úkol zobrazovat činnosti v uzlech, tedy zahájení a ukončení činností. Jako druhý je hranově orientovaný síťový graf – ADM, který představuje jednotlivé činnosti na hraně (Rosenau, 2000).

#### **Základní pravidla tvorby síťového grafu:**

Síťový graf by měl vycházet z plánu rozsahu (WBS). Musí mít jasně definovaný začátek a konec, stejně tak jako daný projekt. Musí být především orientovaný, tedy jednotlivé úkoly musí být provázány šipkami. Také musí být síťový graf souvislý, což znamená, že všechny definované činnosti jsou vzájemně propojeny a netvoří žádné cykly. Dále musí být síťový graf ohodnocený, což znamená, že každá jednotlivá činnost má přesně danou dobu jejího trvání. Také se musí brát zřetel na to, že čas je to jediné, co se nedá zastavit a běží stále kupředu. Proto je vhodné definovat časové rezervy, které ale nesmějí být příliš velké, protože mohou zvyšovat náklady (Němec, 2002).

<span id="page-21-0"></span>Obrázek 5: Síťový graf

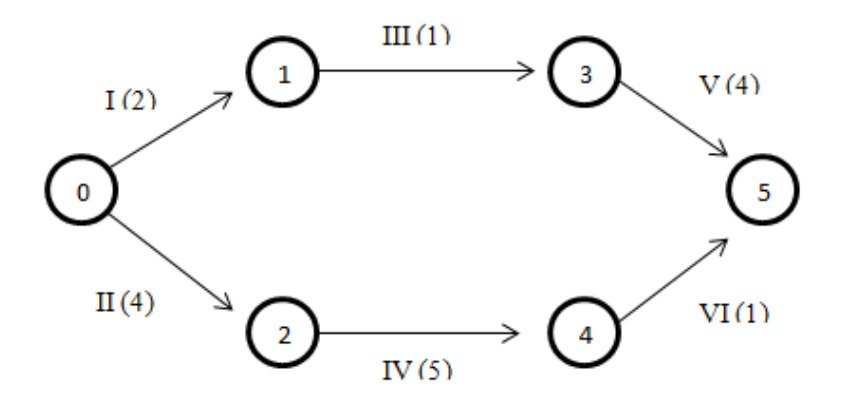

Zdroj: vlastní zpracování, 2019

#### **Metody síťové analýzy**

Metody síťové analýzy mají za úkol stanovit nejkratší možnou dobu pro uskutečnění celého projektu a identifikovat činnosti, na jejichž dokončení závisí včasné dodržení stanoveného termínu pro realizaci projektu. Dalším jejich úkolem je výpočet a

optimalizace kritické cesty. Právě kritická cesta určuje trvání projektu. Ke stanovení se používají zejména dvě metody. Metoda kritické cesty CPM (CriticalPathMethod), která je označována za deterministickou, protože označuje trvání činností jako konstanty. Metoda PERT (Program Evaluation and Review Technique), která je pravděpodobnostním rozšířením metody CPM. Používá se právě tehdy, pokud nelze přesně stanovit dobu činností a je nutné pracovat pouze s odhady (Doskočil, 2013),  $(Plevn\acute{y}, \check{Z}i\check{z}ka, 2010).$ 

## <span id="page-22-0"></span>**3.3.2 Úsečkový (Ganttův) diagram**

Ganttův diagram nazývaný také jako úsečkový diagram je jedním z dalších nástrojů pro plánování průběhu projektu. Tento diagram je přehlednější než síťový graf. Jeho hlavní předností je, že má možnost zobrazení souhrnných činností, které lze při počítačovém zpracování jednoduše filtrovat podle potřeb. Naplánované činnosti jsou zobrazovány pomocí úseček ve směru časové osy. Délky těchto úseček jsou pak využívány jako pomůcka pro stanovení doby trvání činností. Slouží ke kalendářnímu plánování a také pro záznam uskutečnění úkolů. V úsečkovém grafu jsou také zobrazovány vazby mezi určitými činnostmi pomocí tzv. spojovacích šipek. Další nezbytné informace jsou uvedeny buď podél úseček, nebo v tabulkové části diagramu. Díky své přehlednosti a grafickému zobrazení činností v čase je Ganttův diagram vhodným nástrojem časového plánování projektu (Němec, 2002), (Skalický, Jermář, Svoboda, 2010).

St 10.VII Ut  $2$  Vil  $P\dot{\sigma}$  11  $3$  dny Pracovníci[500%] 3 dny Pracovnícil 500%)  $2 \,$ dny 3 dny Pracovníci[300%]  $2 \text{ div}$  $[200%]$  $3$  dny Pracovnici[300%] 3 dny **Cenniciana**  $2$  dny Pracovnici[300%]  $4$  day Pracovníci[500%

<span id="page-22-1"></span>Obrázek 6: Ganttův diagram

Zdroj: (Doskočil, 2013, str. 138)

Pro Ganttův diagram je velmi vhodné užívat techniku milníků. Jedná se o značky, které se používají k identifikaci událostí či výsledků. Milníky jsou důležité jak pro samostatné činnosti, tak i pro celý projekt. Mají nulovou časovou hodnotu a představují jakýsi kontrolní nástroj při splnění některé činnosti projektu. Řídící výbor sleduje projekt převážně pomocí těchto nadefinovaných milníků (Skalický, Jermář, Svoboda, 2010).

### <span id="page-23-0"></span>**3.3.3 Tabulka činností**

Tabulka činností je další formou časového plánu. Jsou v ní uvedeny názvy činností, jejich začátky a konce, dále časové rezervy a také předcházející a následující činnosti. Tabulka vykazuje stejná data jako Ganttův diagram, ale je méně názorná. Při využití programu MS Project se tabulka činností tvoří automaticky a tudíţ bývá jeho součástí (Skalický, Jermář, Svoboda, 2010).

### <span id="page-23-1"></span>**3.4 Plán zdrojů**

Zdroje jsou nástroje, které napomáhají k postupné realizaci projektové činnosti. Dají se rozdělit na zdroje spotřebovávané a nespotřebovávané. Mezi první kategorii, tedy zdroje spotřebovávané, patří materiál a peníze. Do druhé kategorie patří lidé, stroje, informační technologie atd. Další dělení je z hlediska nákladů na pracovní, materiálové a nákladové zdroje. Jejich plánování reálně ukazuje, jaké zdroje jsou potřebné k vyhotovení dané činnosti a optimalizuje jejich využití (Skalický, Jermář, Svoboda, 2010).

Pro plánování zdrojů existují určité důvody. Prvním z nich je takový, že nám plánování zdrojů může ukázat nadbytečný počet pracovníků na daném úkolu. Je známo, že zdroje mají omezenou kapacitu a díky tomuto zobrazení může manažer vcelku rychle vyrovnat zdroje bez zbytečných ztrát. Druhým důvodem je vyhnutí se přirozeným nesrovnalostem, aby nedošlo k tomu, že na dvě odlišné činnosti bude ve stejnou dobu přiřazen identický zdroj (Rosenau, 2000).

Součástí je i plán lidských zdrojů, který rozpoznává a popisuje projektové role a zajišťuje vzájemné vztahy. Cílem je tedy stanovit projektové role, které mohou být přiřazeny celému týmu nebo jen konkrétním jednotlivcům a určit odpovědnosti projektového týmu. Projektové role mohou být přiřazovány jak z interních zdrojů, tak i ze zdrojů externích. Za vstupy tohoto plánu můžou být považovány nástroje a techniky. Za výstupy pak může být pokládán samostatný plán řízení lidských zdrojů (Máchal, Kopečková, Presová, 2015).

Výstupem plánu zdrojů by měl být konkrétní popis toho, jaké zdroje budou požadovány na dílčích aktivitách neboli na nejnižších úrovních WBS. Na základě tohoto popisu lze dopočítat potřebné zdroje pro vyšší úrovně hierarchické struktury činností (Duncan, 1996).

### <span id="page-24-0"></span>**3.5 Plán nákladů**

Plán nákladů se staví na přibližném odhadu nákladů na zdroje, které jsou potřebné k uskutečnění jak dílčích činností, tak celého projektu. Na těchto přibližných nákladech se podílejí manažer spolu s projektovým týmem. Při realizaci celého projektu je nutné rozlišovat tyto dva pojmy. Odhad nákladů, který zahrnuje samotná tvorba projektu a následné nabízení zákazníkům. Druhým pojmem je cena jako taková, za kterou bude firma prodávat svůj vyhotovený projekt (Duncan, 1996).

Pokud se používá technika odhadování nákladů, musí se dbát na přesnosti odhadů, které by měly vycházet z používaného strukturního plánu projektu. Přesnost odhadu také závisí na tom, v jaké části projektu se dělá. Jestliže jsou náklady odhadovány v počáteční fázi, nejsou tak přesné, jako kdyby se odhadovaly pro dílčí aktivity plánu WBS. V potaz se musí brát i vstupy, což jsou jednotkové ceny zdrojů např. ceny za pracovní hodiny zaměstnanců. Dalším důležitým bodem je metoda odhadování nákladů, může se vycházet z několika metod (Skalický, Jermář, Svoboda, 2010).

První metodou jsou analogické odhady (analogous estimating), které spadají do skupiny expertních odhadů. Vychází z porovnání daného projektu s jinými podobnými projekty. Tyto metody využívají techniku shora dolů (top-down). Druhou metodou je parametrický model (parametric modelling), který dosáhne odhadu pomocí nalezení tzv. jednotkové ceny parametru. Třetí je metoda zdola nahoru (bottom-up estimating), která odhaduje náklady na každou dílčí aktivitu a z jejich součtu určí náklady na celý projekt. Tato metoda je velmi přesná, ale na úkor stráveného času. Za důležité je také považováno dokumentování nákladových odhadů. Tento dokument je důležitý pro další plánování nákladů (Skalický, Jermář, Svoboda, 2010).

Náklady tedy musí být odhadnuty na všechny zdroje ať už spotřebovávané, nebo nespotřebovávané. Odhad by měl také zahrnovat příspěvek na inflaci a důležitou nákladovou rezervu, kterou by měl projektový manažer vytvářet (Duncan, 1996).

### <span id="page-25-0"></span>**3.6 Plán komunikace**

K realizaci úspěšného projektu je velmi důležitá komunikace. Správná a klíčová komunikace uvnitř projektu je založena na tom, že pracovníci předávají informace manažerovi, ten zase předává informace investorům, akcionářům a konečným zákazníkům. S největší pravděpodobností se v průběhu projektu vyskytnou problémy, jestliže tyto osoby nebudou včas informovány o stavu projektu (Skalický, Jermář, Svoboda, 2010).

Projektová komunikace se rozděluje na tři typy. První typ je povinná (Mandatory), do kterého spadají zprávy o stavu projektu, monitorovací zprávy, kontrolní porady, nebo zprávy dané zákonem. V této komunikaci jsou všechny informace posílány konkrétním příjemcům. Druhým typem je nepovinná (Informal), v této komunikaci pracovníci potřebují vědět informace, které jsou potřebné pro jejich práci. Od pracovníků se očekává, ţe budou mít snahu a iniciativu informace sami získat. Třetím typem je marketingová komunikace, která je navržena tak, aby došlo k vytvoření zájmu okolního prostředí o daný produkt či projekt. Informace jsou v tomto typu rozesílány širšímu okruhu lidí (Skalický, Jermář, Svoboda, 2010).

"Projektová komunikace je prostředí, které slouží k efektivnímu dorozumění všech účastníků projektu" (Svozilová, 2006, str. 19).

### <span id="page-25-1"></span>**3.7 Plán řízení rizik**

V projektovém řízení se riziko chápe jako nepříznivá událost, která může projekt určitým způsobem ohrozit. Následná eliminace daného rizika vede s vysokou pravděpodobností ke zvýšení celkových nákladů projektu (Nekola, 2008).

Při řízení rizik je v první řadě nutné, aby došlo k identifikaci nebezpečí, která mohou v budoucnu projekt ohrozit. Používá se k tomu nejčastěji metoda brainstormingu, nebo konkrétní vyhodnocení z minulých projektů. Pokud už jsou rizika známy, přechází se k jejich analýze. V analýze dochází k odhadu pravděpodobnosti, že dojde k určitému nebezpečí. Následně se odhaduje negativní dopad rizika na projekt. Pro tuto fázi se využívá expertních odhadů či statistických dat. Analýza rizik může být jak kvantitativní, která se určuje numerickou hodnotou, tak může být i kvalitativní, která se určuje verbální hodnotou (Doležal, Máchal, Lacko a kol., 2012).

Dalším krokem je ohodnocení rizik. Zde se musí manažer spolu s projektovým týmem rozhodnout, která rizika budou akceptována, která budou ošetřena, která budou zanedbána a která rizika naopak nelze akceptovat. Při tomto kroku se doporučuje využívat paretovského principu 80/20, kde 20 % nejvýznamnějších rizik je ošetřeno většinou prostředků poskytnutých na ošetření rizik a zbytek prostředků je ponecháno na rezervu (Doležal, Máchal, Lacko a kol., 2012).

Při ošetření rizik je nutné brát v potaz, že je potřeba velká kreativita a zkušenosti projektového manažera. Také je důležité si uvědomit, že konkrétní ošetření rizik může být velmi nákladné, ale projektový tým by se měl snažit nalézt takové řešení, které nepřesáhne hodnotu rizika (Doležal, Máchal, Lacko a kol., 2012).

K ošetření rizik se dá přistupovat několika způsoby: (Doležal, Máchal, Lacko a kol., 2012)

- Akceptování rizika představuje danou hodnotu rizika, kterou lze pro projekt ještě přijmout,
- Přenesení rizika pro případ nastání rizika se využívá pojištění, které by vhodně pokrylo následné škody,
- Zmírnění rizika snaží se nalézt vhodné opatření, které by snížilo pravděpodobnost nebo dopad daného rizika,
- Eliminace rizika snaží se najít jiné řešení dané situace, které riziko neobsahuje,
- Vytvoření rezervy pro vykompenzování nepříznivé události, rezerva může být časová, finanční, zdrojová,
- Nalézt plán B.

Pokud se uskutečnily všechny předešlé kroky, je nutné přejít k monitorování a přezkoumávání rizik. Je důležité brát v potaz, že se riziko může kdykoliv změnit nebo může zaniknout a v nejhorším případě může vzniknout úplně nové riziko. Proto je důležité, aby na monitorování a přezkoumávání rizika byla zvolena konkrétní osoba, která bude na rizika dohlížet a bude za ně v průběhu projektu zodpovídat (Doležal, Máchal, Lacko a kol., 2012).

Výstupem celého plánu řízení rizik může být např. mapa rizik, strom rizik nebo tabulka rizik (Doležal, Máchal, Lacko a kol., 2012).

<span id="page-27-0"></span>Obrázek 7: Mapa rizik

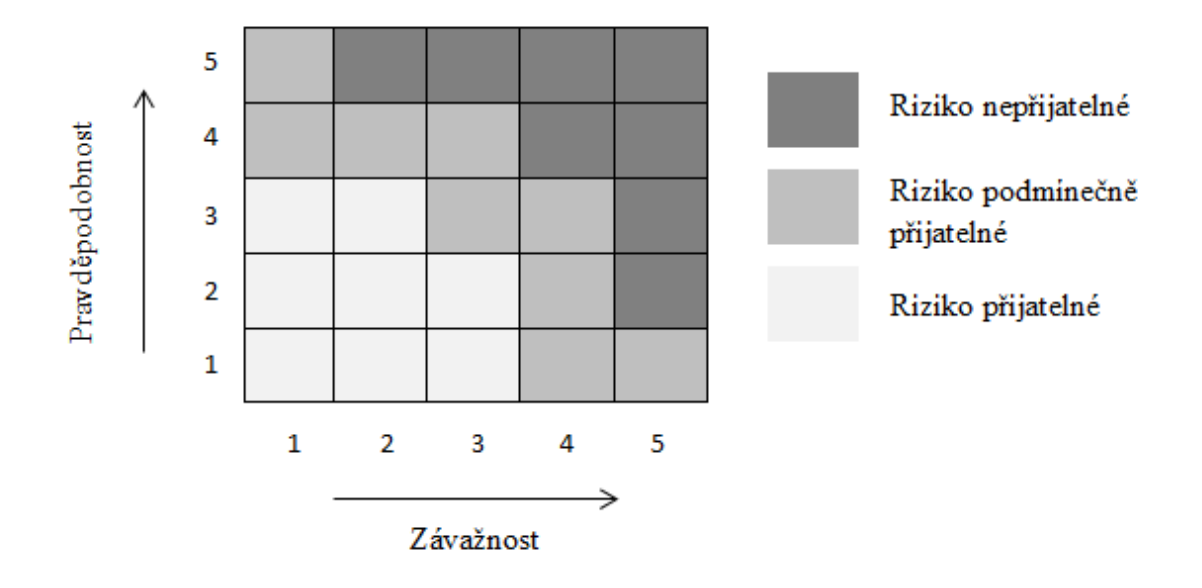

Zdroj: vlastní zpracování, 2019

# <span id="page-28-0"></span>**4 Představení projektu**

# <span id="page-28-1"></span>**4.1 SaFra NETidea**

Společnost SaFraNET byla založena v roce 2007 se zaměřením v oblasti správy počítačových sítí a informačních technologií (IT). V roce 2015 se majitelé SaFraNET rozhodli založit další firmu pod názvem SaFra NETidea. Tato společnost je především specializována na tvorbu a správu webových stránek, na vývoj webových aplikací, na psaní webového textu (copywriting) a na internetový marketing. Obě dvě firmy se nachází v Plzni, v konkrétní části města Severní Předměstí.

SaFra NETidea má v současné době 2 zaměstnance, kteří zákazníkova přání přetváří ve skutečnost. Jsou to specialisté ve svém oboru. Mají na starost nejen tvorbu a správu webových stránek, vývoj webových aplikací a další jejich pracovní náplň, ale také se přímo podílejí na tomto konkrétním projektu. Roční obrat společnosti se nyní stabilně pohybuje kolem 2 milionů korun.

# <span id="page-28-2"></span>**4.2 Informace o projektu**

Projekt, který firma SaFra NETidea začala realizovat a který bude podkladem pro praktickou část, je webová aplikace s názvem niCONTROL, která napomáhá uživatelům s vedením obchodních činností firmy. Projekt niCONTROL se začal realizovat 7. 12. 2015 a 7. 8. 2019 dosáhnul v rámci stanoveného termínu své konečné fáze. Pro takto malý projekt se to může zdát velmi dlouhá doba, ale vývoj aplikace zabere opravdu dlouho času. Hlavní důvod tvorby se vyskytl tehdy, když firma SaFraNET hledala zakázkový systém, který obsahuje více funkcí propojených mezi sebou, aby bylo vše na jednom místě. Vždy totiž byla potřeba dvou a více systémů pro správu jejich práce a povinností, které byly zapotřebí vykonávat každý pracovní den. Další důvodem vytvoření webové aplikace byla možnost připojení se do systému z jakéhokoliv možného počítače s připojením k internetu.

Webová aplikace niCONTROL funguje jako zakázkový systém pro malé a středně velké firmy, který obsahuje velkou škálu možností. Nejenže vytváří a shromažďuje data v zakázkách a objednávkách, ale také má každý uživatel přehled na čem kolegové pracují a jaký úkol ještě není hotový. Veškerá komunikace uvnitř firmy je na jednom místě. Další podstatnou možností je fakturační modul, který umožňuje vytvářet faktury z již realizovaných zakázek. Aplikace také umožňuje vést svůj sklad a nabízí možnost ovládat vlastní vozový park. Dalším hlavním plusem je chytrý přehled uvnitř niCONTROL, který pomocí grafu rychle zobrazí příjmy a ztráty firmy za různá zvolená období. Jak již bylo uvedeno výše, tvůrci se snaží, aby bylo vše na jednom místě a tak další důležitým bodem je docházka. Tyhle všechny funkce a další jsou vždy nastaveny podle přání konkrétního zákazníka.

## <span id="page-29-0"></span>**4.2.1 Stav před vytvořením niCONTROL**

Před samotnou myšlenkou na nový zakázkový program firma využívala jiného vlastního programu. Tento systém již nesplňoval uživatelské nároky. Jelikož firma získávala stále nové zákazníky, objem dat se stále zvyšoval a program začínal být čím dál tím víc pomalejší, a tudíž přestával být i efektivní. Nemělo smysl se snažit o jeho optimalizaci či vylepšení, protože používal zastaralé techniky, a proto majitelé firmy SaFraNET došli k závěru, že bude vynaloženo úsilí a potřebné náklady na tvorbu nového programu, kterým je niCONTROL.

## <span id="page-29-1"></span>**4.3 Cíl projektu**

Účelem projektu neboli strategickým cílem je především rostoucí prosperita firmy SaFra NETidea v následujících letech.

Hlavním cílem projektu je vytvoření webové aplikace niCONTROL, která poskytne zákazníkům systém na správu zakázek a vedení obchodních činností. Pod pojmem zákazníci je důležité si představit malé a středně velké podniky, které budou moci využívat aplikaci podle svých potřeb. Proto je důležité, aby vývojáři zajistili to, že bude vždy možné nastavit dané atributy pro jakéhokoliv uživatele.

### <span id="page-29-2"></span>**4.3.1 Aplikace pravidla SMART**

Aby byla potvrzena správnost definovaného cíle, bylo rozhodnuto o aplikování pravidla SMART.

Specifičnost cíle je zajištěna tím, že firma ví, CO vytváří, tedy webovou aplikaci niCONTROL. Měřitelnost cíle je ověřena schválením a převzetím vytvořené aplikace konečným zákazníkem. Cíl je akceptovatelný společnostmi, které se podílejí nejen na jeho vývoji, ale také na investování do projektu. Cíl je realistický díky schopnostem vybraných programátorů. Zvolený cíl je také časově ohraničený, protože je realizován od 7. 12. 2015 do 7. 8. 2019.

# <span id="page-30-0"></span>**4.4 Účastníci projektu**

Uvnitř každého projektu je velmi důležité mít správně definované zainteresované strany, které se budou podílet na jeho vytvoření. A proto ani u projektu niCONTROL tomu není jinak. Hlavními účastníky daného projektu jsou:

- Zadavatel projektu firma SaFraNET,
- Uživatel projektu firmy SaFraNET, SaFra NETidea a další zákazníci, kteří si zakoupí tento program,
- Realizátor (zhotovitel) projektu zaměstnanci firmy SaFra NETidea,
- Investor projektu firma SaFraNET a konečný zákazník, bez kterého by se projekt nemohl uskutečnit,
- Subdodavatel savana WEBHOSTING.

# <span id="page-30-1"></span>**4.5 SWOT analýza**

V této části se vytváří SWOT analýza projektu tvorby zakázkového programu niCONTROL. Zahrnuje v sobě jak silné a slabé stránky interního původu, tak i příležitosti a hrozby externího původu.

Mezi **silné stránky** patří víceúčelovost programu, jedná se v podstatě o jedno řešení, ve kterém může firma evidovat veškeré své obchodní činnosti. Za další silnou stránku by se dalo považovat, že systém bude vytvořen jako webová aplikace, tudíž zákazník bude mít neomezený přístup odkudkoliv. Dále sem patří rozvíjení dovedností programátorů, kteří se snaží do tvorby přinášet nové poznatky a zkušenosti.

Za **slabé stránky** se považuje dlouhá doba vývoje před možným nasazením první funkční verze systému. Také lze za slabou stránku považovat nízký počet členů ve vývojářském týmu a omezené finance.

Do příležitostí můžeme zahrnout získání širokého spektra zákazníků, kteří budou plně využívat funkcí zakázkového programu. Velkou příležitostí projektu je postupně se rozšiřující síť uživatelů, kteří můžou svým doporučením přivádět nové klienty. Tím pádem by se měly prodeje postupně navyšovat.

Mezi hrozby patří problém se získáním dalšího investora, který napomůže projektu při implementaci rozšiřujících modulů. Další hrozbou je velmi vysoká konkurence na trhu nabízející podobné programy a systémy.

### <span id="page-31-0"></span>**4.6 Studie proveditelnosti**

Společnost SaFraNET nechala připravit studii proveditelnosti již v roce 2015, ve které se porovnávaly dvě varianty řešení projektu. První z variant zakázkového systému byla, že bude vytvářena a provozována jako webová aplikace. Druhá varianta byla, že zakázkový systém bude desktopová aplikace, která bude fungovat jako kterákoliv jiná nainstalovaná aplikace na daném počítači. V rámci této studie se porovnával rozsah aplikace, investiční náklady, provozní náklady, podpora programovacího jazyka a přístupnost správce a zákazníků do systému. Z těchto zmíněných údajů vyplynulo jednoznačné rozhodnutí pro variantu jedna. Varianta webové aplikace je výhodnější, jak z hlediska provozu a dostupnosti, tak i z hlediska investičního. Díky této studii bylo firmou SaFraNET rozhodnuto o vývoji webové aplikace.

# <span id="page-32-0"></span>**5 Projekt a jeho plán**

# <span id="page-32-1"></span>**5.1 Logický rámec**

Logický rámec je výchozím bodem pro tvorbu plánu rozsahu, časového plánu a pro tvorbu plánu zdrojů a nákladů. Proto je vhodné ho uvádět v tomto okamžiku. Bude se na něj nahlížet od jeho nejnižší vrstvy až po strategický cíl. Náhled celého logického rámce je zobrazen v přílohách bakalářské práce pod přílohou A.

# <span id="page-32-2"></span>**5.1.1 Nultá úroveň logického rámce**

Na této tzv. "nulté" úrovni se nachází vstupní předpoklady či vstupní rizika. Na tomto logickém rámci daného projektu budou zobrazována rizika. V případě zakázkového programu niCONTROL je hlavním vstupním rizikem nezískání dalšího důležitého investora, který by podpořil celý projekt. Toto riziko je považováno za vstupní, protože bez dalšího investora by společnost SaFraNET nebyla schopna projekt financovat úplně sama. Pokud by firma svého investora nenalezla, celý projekt by se nemohl uskutečnit.

<span id="page-32-4"></span>Tabulka 2: Nultá úroveň logického rámce

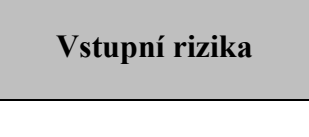

Nezískání investora

Zdroj: vlastní zpracování, 2019

# <span id="page-32-3"></span>**5.1.2 První úroveň logického rámce**

V této úrovni budou zobrazeny všechny činnosti, které mají vliv na projekt, jejich zdroje a časové rámce. Při splnění všech definovaných činností dojde k naplnění dílčích cílů.

# **Soubor činností pro výběr vhodného jazyka a frameworku**

První aktivita v tomto souboru, která musí být splněna, je analýza všech možných programovacích jazyků a frameworků, které připadají v úvahu pro daný projekt. Následně musí programátoři zvážit jejich výhody a nevýhody, které by mohly při samotném vývoji ovlivnit zakázkový systém. Pokud dojde ke splnění předešlých bodů, tak dojde ke konkrétnímu výběru. Pro vytváření programu niCONTROL byl vybrán jazyk PHP a framework Nette. Aby mohli programátoři s tímto frameworkem co nejdříve začít pracovat, podstoupili odborné školení, které výrazně zkrátilo jejich učící křivku.

Časový rámec vyhrazený pro tyto aktivity jsou 2 měsíce. Rizikem těchto aktivit je zvolení nevhodného jazyka pro vytváření webových aplikací, který může zpomalit implementaci některých částí projektu. Případně zvolení nevhodného frameworku, jehož naučení zabere více času, než je plánováno pro tuto aktivitu.

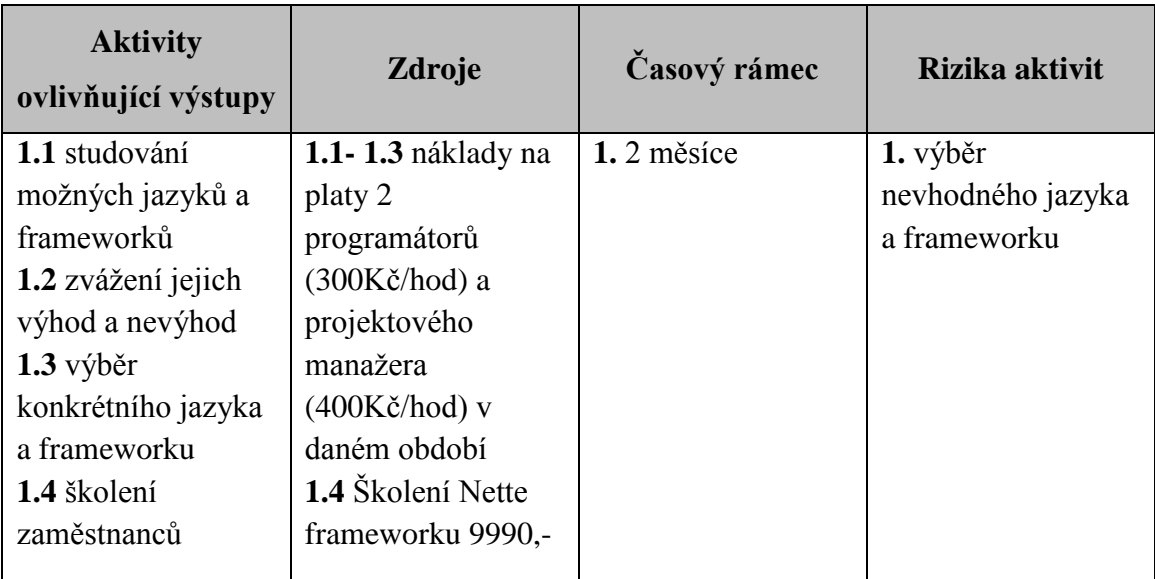

<span id="page-33-0"></span>Tabulka 3: Soubor činností pro výběr vhodného jazyka a frameworku

Zdroj: vlastní zpracování, 2019

#### **Soubor činností pro tvorbu kostry a přechod firmy SafraNET na nový systém**

V souboru číslo 2 je v první řadě zapotřebí vypracovat návrh aplikace niCONTROL. Samotný návrh vycházel z funkcí a možností předchozí aplikace, kterou doposud využívala firma SaFraNET pro své obchodní činnosti. Dále je nutné vybrat šablonu, podle které se bude následně tvořit uživatelské prostředí programu. Dalším krokem je samotné programování kostry systému. Pokud se vývoj dostane do fáze prvního funkčního prototypu, může se SaFraNET začít připravovat na přechod mezi softwary a na migraci dat. Jestli přechod proběhne tak jak se očekává, firma bude plně využívat nového zakázkového systému již v jeho rané fázi. V tom případě získá vývojářský tým zpětnou vazbu, kterou může využít v následném ladění funkčních nedostatků.

Časový harmonogram pro tento soubor činností jsou 2 roky. Riziko, které by mohlo nastat u těchto aktivit je, že dojde v prvotní části ke špatnému navržení sytému, nebo nebude možné plně nahradit stávající systém z důvodu nepokrytí všech funkcionalit předchozího systému.

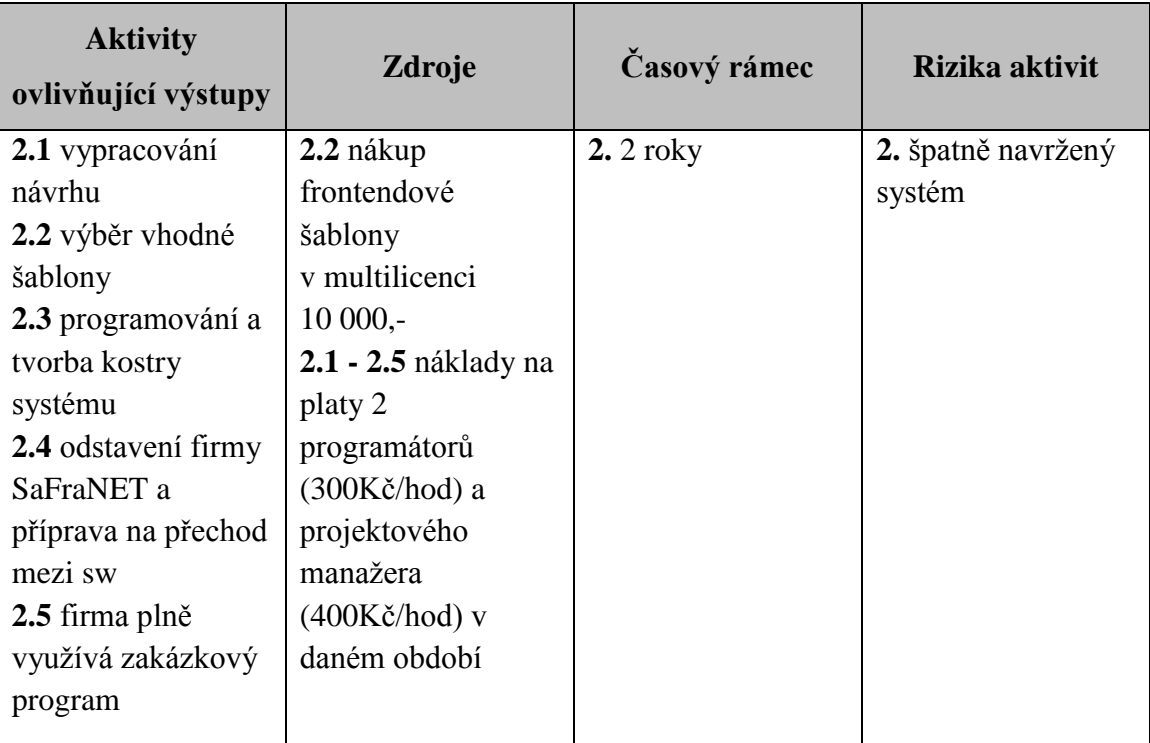

<span id="page-34-0"></span>Tabulka 4: Soubor činností pro tvorbu kostry a přechod firmy SaFraNET na nový systém

Zdroj: vlastní zpracování, 2019

# **Soubor činností pro vytvoření modulů podle potřeb investorů**

Uvnitř tohoto souboru činností je nutné mít aktivní zákazníky, kteří se chtějí podílet na vývoji programu. Prvním krokem k uskutečnění konečného výstupu jsou pravidelné schůzky se zákazníky, kteří vysloví své potřeby a přání. V dalším kroku je zapotřebí, aby projektový manažer vytvořil seznam potřeb, které je možné naprogramovat do aplikace a předal ho programátorům. Programátoři analyzují požadavky a připraví systém na nové rozšíření. Posledním a nezbytným krokem je samotné vytvoření modulů.

Pro tyto kroky je nezbytný časový rámec 8 měsíců. I pro tyto činnosti existuje riziko, že zákazníci budou mít nesmyslné požadavky, které by nijak nepřispěly k rozvíjení programu, nebo naopak by systém znepřehlednily či zpomalily.

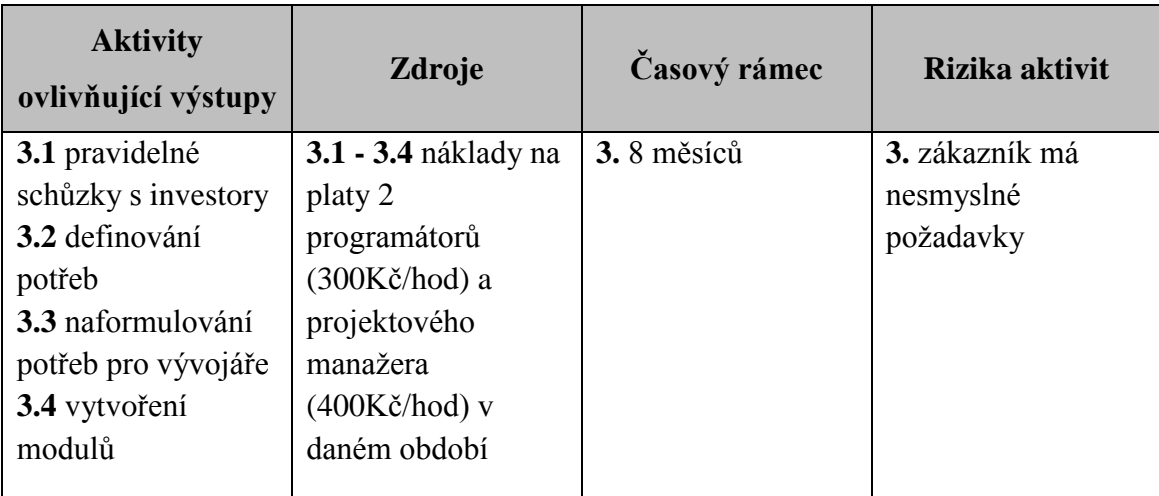

<span id="page-35-0"></span>Tabulka 5: Soubor činností pro vytvoření modulů podle potřeb investorů

Zdroj: vlastní zpracování, 2019

## **Soubor činností pro finální kontrolu programu**

Pro poslední čtvrtý soubor činností je zapotřebí, aby došlo před ukončením celého projektu k finální a velmi rozsáhlé kontrole programu niCONTROL. V prvních dnech by měla probíhat vizuální kontrola programu a v dalších dnech by se měli všichni z projektového týmu snažit vyladit celý chod systému.

Časový rámec pro tento soubor činností je naplánován na jeden týden. Riziko spojené s tímto souborem činností poukazuje na možně chybné propojení vytvořených modulů uvnitř programu.

**Aktivity ovlivňující výstupy Zdroje Časový rámec Rizika aktivit 4.1** kontrola vizuální podoby **4.2** kontrola funkčnosti programu **4.1 - 4.2** náklady na platy 2 programátorů (300Kč/hod) a projektového manažera (400Kč/hod) v daném období **4.** týden **4.** špatné propojení modulů

<span id="page-35-1"></span>Tabulka 6: Soubor činností pro finální kontrolu programu

Zdroj: vlastní zpracování, 2019

### <span id="page-36-0"></span>**5.1.3 Druhá úroveň logického rámce**

Uvnitř této úrovně jsou již sledovány postupné cíle, kterých bude naplněno pomocí aktivit.

Výstupem z prvního souboru činností je **výběr vhodného jazyka a frameworku**, uvnitř kterého programátoři budou tvořit zakázkový program niCONTROL. Měřitelným ukazatelem pro tento konkrétní výstup je vhodně zvolený programovací jazyk a framework. Zdrojem pro ověření ukazatele je, že zvolený jazyk PHP a framework Nette jsou nadále vyvíjeny. Za riziko pro tento výstup se dá považovat malá komunita používající stejné vývojové nástroje (programovací jazyk, framework). Pokud by toto riziko nastalo, bylo by pak časově náročnější dohledávat potřebné informace pro vývoj webové aplikace.

Výstupem z druhého souboru činností je **vytvoření kostry a přechod firmy**  SaFraNET na nový systém. Za měřitelný ukazatel se dá považovat, že společnost bude využívat kompletně nový systém a zcela opustí ten, který využívala pro své obchodní činnosti doposud. Zdrojem ověření pro tento ukazatel a zároveň pro ukazatel třetího souboru činností je zvyšující se objem dat firmy uvnitř zakázkového programu. Rizikem pro tento výstup je, že niCONTROL nebude schopný nahradit předchozí software firmy.

Třetí soubor činností vyprodukuje cíl, ve kterém dochází k **vytvoření modulů podle potřeb investorů.** Za měřitelný ukazatel se považuje celkový přehled o investorech, kteří využívají nově vytvořených modulů. Zdroj informací pro ověření je stejný jako u předchozího zmíněného výstupu. Za riziko se ale považuje, že nebude možné sehnat investory, kteří by byli ochotni financovat vývoj a tvorbu nových modulů.

Posledním čtvrtým výstupem ze souboru činností je **finální kontrola výsledného programu.** Měřitelným ukazatelem této činnosti je celková stabilita systému, která udává počet vyskytnutých chyb uvnitř aplikace. Zdrojem informací pro ověření tohoto ukazatele isou logy běžících aplikací, ve kterých se zaznamenává každé nestandardní zachování nebo pád systému.

<span id="page-37-1"></span>Tabulka 7: Konkrétní výstupy

| Konkrétní výstupy   | Měřitelné<br>ukazatele | Zdroje informací    | Rizika výstupů      |
|---------------------|------------------------|---------------------|---------------------|
| 1. výběr vhodného   | 1. zvolen vhodný       | 1. jazyk i          | 1. malá komunita    |
| jazyka a            | programovací jazyk     | framework jsou      | využívající jazyk a |
| frameworku          | a framework            | nadále vyvíjeny     | framework           |
| 2. tvorba kostry a  | 2. firma plně          | 2.a 3. zvyšující se | 2. program není     |
| přechod firmy       | využívá nový sw,       | objem dat firem     | schopný nahradit    |
| SaFraNET na nový    | zcela opustila starý   | využívající sw      | starý sw            |
| systém              | 3. investoři           | 4. logy běžících    | 3. nedostatek       |
| 3. vytváření modulů | využívají              | aplikací            | investorů           |
| podle potřeb        | vytvořených            |                     | investujících do    |
| investorů           | modulů                 |                     | nových modulů       |
| 4. finální kontrola | 4. systém je stabilní  |                     |                     |
| programu            |                        |                     |                     |

Zdroj: vlastní zpracování, 2019

# <span id="page-37-0"></span>**5.1.4 Třetí úroveň logického rámce**

Třetí úroveň logického rámce ukazuje na hlavní cíl projektu, což je vytvoření webové aplikace tak, aby dokázala vyhovět všem možným zákazníkům. Ukazatelem pro tento cíl je schválení webové aplikace niCONTROL zákazníkem. Prostředek, který napomáhá k ověření tohoto ukazatele, je předávací protokol. Konečný cíl má také své riziko a to takové, že dojde k rozpadu vývojového týmu ještě před dokončením projektu.

<span id="page-37-2"></span>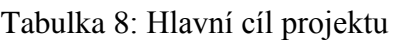

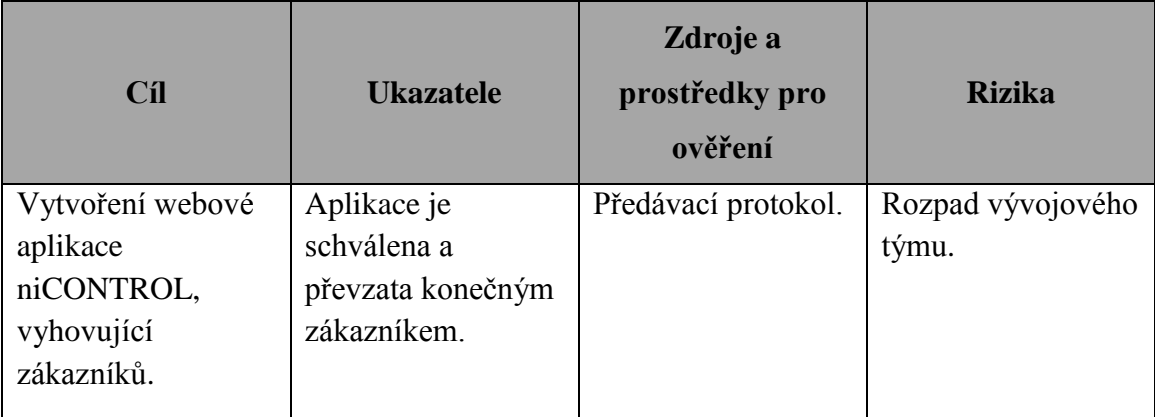

Zdroj: vlastní zpracování, 2019

# <span id="page-38-0"></span>**5.1.5 Čtvrtá úroveň logického rámce**

Uvnitř čtvrté fáze logického rámce je popsán účel projektu neboli strategický cíl, který říká, že společnost SaFra NETidea bude v následujících letech prosperovat. Díky vytvoření webové aplikace niCONTROL se za ukazatel k tomuto účelu považuje zvýšení zisku v roce 2020 o 25 % oproti roku 2019. Zdrojem ověření pro tento ukazatel je výkaz zisku a ztrát společnosti SaFra NETidea.

<span id="page-38-3"></span>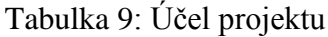

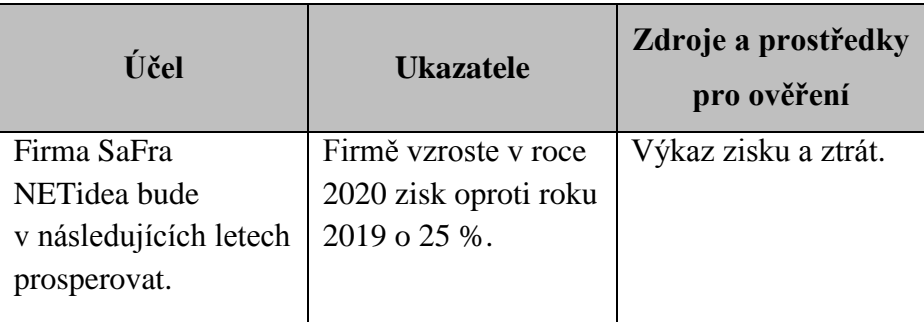

Zdroj: vlastní zpracování, 2019

# <span id="page-38-1"></span>**5.2 Plán rozsahu**

Hierarchická struktura pracovních činností byla vypracována metodou TOP-BOTTOM, tedy rozkladem výstupů shora dolů. Pro lepší přehlednost je rozdělena na tři fáze: přípravnou, realizační a závěrečnou. Náhled na celou hierarchickou strukturu je zobrazen v přílohách bakalářské práce pod přílohou B.

Matice WBS se odvíjí od klíčových činností, které jsou zapsané v logickém rámci a dále rozvíjí úkoly, které jsou s nimi spojené. Výstupem této hierarchické struktury je naplnění postupných cílů projektu niCONTROL.

# <span id="page-38-2"></span>**5.2.1 Přípravná fáze**

Před vstupem do této fáze byla vypracována studie proveditelnosti, podle které se majitelé firmy SaFraNET rozhodli, že program niCONTROL bude realizován jako webová aplikace nikoli jako desktopová. Přípravná fáze projektu trvala poměrně dlouhou dobu a to především z důvodu hledání vhodného investora pro daný projekt.

Uvnitř této fáze bylo nejdříve nutné, aby došlo k samotnému rozhodnutí o projektu. To zajistili majitelé firmy SaFraNET poté, co si uvědomili, že jejich program na správu zakázek je už poněkud zastaralý a nedostačující jejich obchodním potřebám.

Další krokem bylo vybrat vhodného zhotovitele, který bude schopen realizovat jejich myšlenky. Díky tomu, že se firma SaFraNET už delší dobu setkávala s požadavky na vývoj softwaru u svých zákazníků, se majitelé firmy rozhodli založit ještě jednu společnost, která se vedle svojí každodenní práce bude zabývat i vývojem softwaru niCONTROL. Poté přišel na řadu výběr programátorů do projektového týmu. Po náročném testování a zkoušení jejich vědomostí, byli vybráni dva schopní programátoři do nově založené firmy.

Nejpodstatnějším a dalo by se říci i nejtěžším krokem realizační fáze, bylo najít dalšího investora, jelikož společnost SaFraNET nemohla pokrýt veškeré náklady na vývoj tak komplexního systému sama. Naštěstí firma po dobu 12 let nastřádala velké množství zákazníků, takže byla jen otázka času, než se najde někdo, kdo má s firemním systémem stejné problémy, nebo kdo by chtěl systém, do jehož vývoje by mohl zanést i svoje představy. Po představení programu potenciálním investorům vybrali majitelé společnosti vhodného investora.

Následně začala analýza stávajícího zakázkového systému. Během této fáze proběhlo několik schůzek se zaměstnanci firmy SaFraNET, kde mohl každý zaměstnanec ukázat, jak stávající systém používá a kde vidí jeho kritická místa. Na základě těchto schůzek získal vývojový tým dobrou představu o používání zakázkového systému jednotlivými zaměstnanci a mohl se tak při vývoji zaměřit na věci, které urychlí či zjednoduší práci při jeho užívání. Poté, co byly uskutečněny všechny úkoly přípravné fáze, se přešlo k sestavování realizační fáze.

#### <span id="page-40-1"></span>Obrázek 8: Přípravná fáze WBS

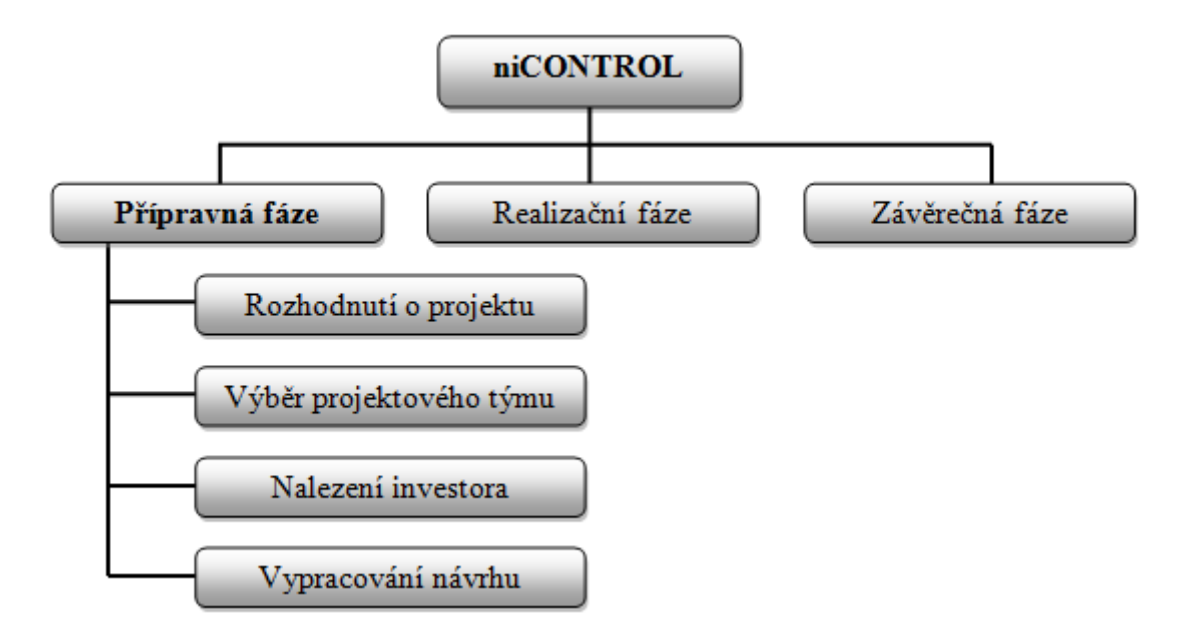

Zdroj: vlastní zpracování, 2019

#### <span id="page-40-0"></span>**5.2.2 Realizační fáze**

Na realizační fázi už se podíleli sami programátoři, kteří se v dlouhém časovém horizontu snažili vytvořit kostru zakázkového programu niCONTROL tak, aby mohlo dojít k hladkému přechodu firmy SaFraNET na nový program.

Na základě zvolení vhodného programovacího jazyka a frameworku proběhlo zakoupení vybrané frontendové šablony v její multilicenční variantě, aby mohl být software nadále prodejný. Když bylo konečně rozhodnuto o použití frameworku Nette, tak vývojáři podstoupili školení, které jim napomohlo k rychlejšímu učení daného frameworku. Před samotnou tvorbou kostry bylo nutné podstupovat několik dlouhých porad a schůzek v obou firmách, při kterých se rozhodovalo, co všechno bude součástí programu. Na těchto schůzkách spolupracovali programátoři spolu s investory a projektovým manažerem. Tyto schůzky se konaly i v průběhu vývoje a byly důležitou součástí celého procesu. Probíhaly i v případě, že vývojáři při práci dostali nápad, jak nějaký proces zjednodušit nebo řešit lépe. V tom případě následovalo přednesení nové funkce firmě, která následně rozhodla, zda bude v konečné verzi implementována.

Když už byla základní použitelná kostra naprogramována, mohlo dojít k jednodennímu přerušení používání starého softwaru firmy SaFraNET. V ten den bylo nejen zapotřebí nainstalovat aplikaci podle potřeb společnosti, ale také bylo zapotřebí následné

zaškolení zaměstnanců, kteří budou s programem pracovat. Nejprve se proškolila jen jedna osoba, která nejvíce pracovala se starým systémem. Následující měsíc probíhal testovací provoz s tím, že se používaly oba systémy paralelně a kontrolovaly se jednotlivé výsledky a procesy. Tímto způsobem bylo zaručeno, že logické výpočty, které jsou pro firmu stěžejní, fungují správně. Po prvotním odzkoušení byla následně aplikace nainstalována i druhému investorovi, kde probíhalo také zaškolení odpovědných zaměstnanců. Zde byl rozdíl, že tento investor fungoval paralelně se starým systémem kratší dobu a po několika dnech začal plně využívat systém niCONTROL.

Ve chvíli, kdy systém běžel u obou uživatelů, se vývojářům dostávalo velké množství zpětných vazeb. To do značné míry zpomalilo následující vývoj, protože bylo nutné řešit důležité věci, které zákazníci potřebují opravit nebo vylepšit v systému tak, aby firma mohla správně fungovat. Po odladění chyb mohl pokračovat vývoj dalších modulů systému.

Pro další rozšíření webové aplikace bylo nejdříve nutné sejít se s investory, kteří mají velký vliv na vývoj celého systému. Podstatou těchto porad bylo vznešení požadavků v ohledu nových modulů, jako je např. modul fakturace, se kterým nejprve nebylo počítáno, ale díky dalším investicím jej bylo možné dotvořit. Poté bylo zapotřebí několika interních schůzek, na kterých projektový manažer předal informace a požadavky na nové moduly programátorům, díky kterým bylo možné začít s jejich realizací. Vytváření požadovaných modulů probíhalo opět delší dobu ve dvou částech a po každé z nich byly uskutečněny důležité kontrolní schůzky. Po vytvoření i těchto požadovaných modulů získal zákazník software, kterým byl schopný obsloužit kompletní workflow své společnosti. Následně přešel projekt do závěrečné fáze.

<span id="page-42-1"></span>Obrázek 9: Realizační fáze WBS

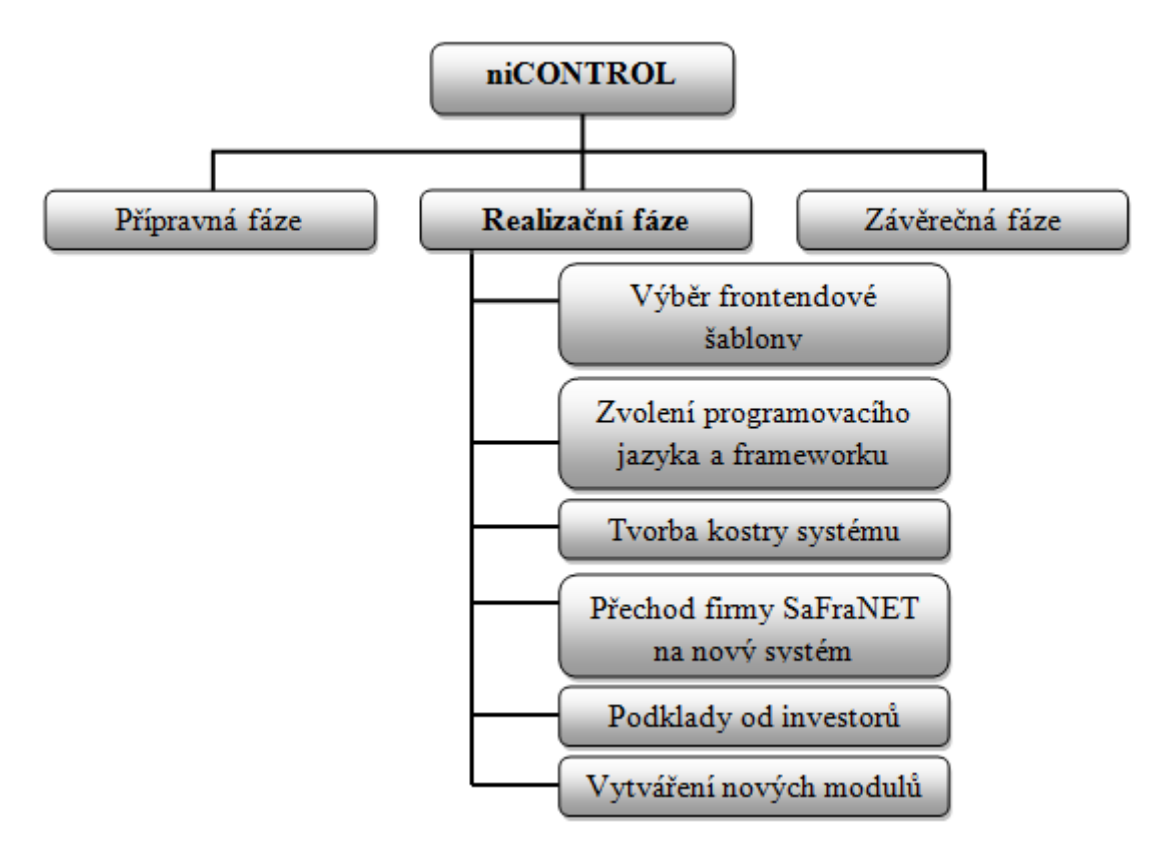

Zdroj: vlastní zpracování, 2019

#### <span id="page-42-0"></span>**5.2.3 Závěrečná fáze**

Uvnitř poslední závěrečné fáze projektu byly uskutečněny finální důležité kontroly celého programu. V prvních dnech probíhala kontrola vizuální stránky aplikace a v dalších dnech došlo na kontrolu funkčnosti a stability webové aplikace niCONTROL.

<span id="page-42-2"></span>Obrázek 10: Závěrečná fáze WBS

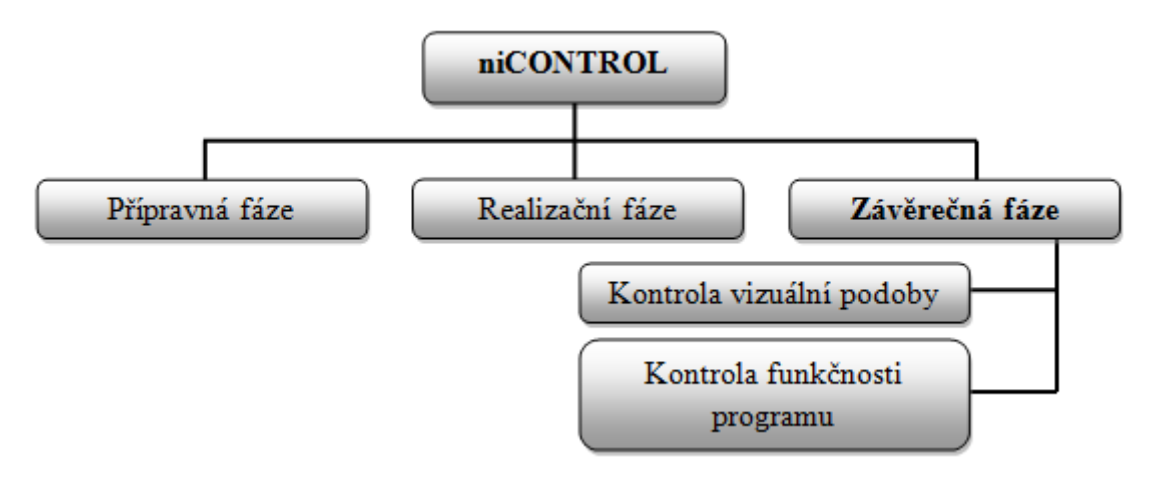

Zdroj: vlastní zpracování, 2019

# <span id="page-43-0"></span>**5.3 Časový plán**

Časový plán byl vytvořen pomocí programu Microsoft Project. Při tvorbě tohoto plánu se vycházelo z hierarchické struktury pracovních činností (WBS), kdy docházelo ke stejnému rozdělení do tří fází. Dále tvorba časového plánu využívala logického rámce a odhadů projektového týmu, která byla ztížena časovým rozpětím projektu. Celý projekt je zpracován podle vodopádového přístupu. Vytvořený časový plán obsahuje tabulku činností, ve které jsou vyobrazeny veškeré činnosti projektu, jejich začátky a konce a dále jejich návaznosti. Celý Ganttův diagram je vyobrazen na konci bakalářské práce v přílohách pod přílohou C.

## <span id="page-43-1"></span>**5.3.1 Přípravná fáze**

Přípravná fáze projektu trvala 51 dní a začala se realizovat 7. 12. 2015. Nejpodstatnějším krokem přípravné fáze bylo nalezení dalšího vhodného investora, který by byl schopen a ochoten projekt spolufinancovat. Tento krok trval 25 dní, z čehož 24 dní probíhalo samotné představování projektu všem potenciálním investorům. Dalším krokem bylo vypracování návrhu, kde docházelo k porovnání předchozího programu, se kterým pracovala firma SaFraNET a sepisování všech další požadavků na nový systém. Tento krok byl velmi podstatný, protože pokud by nedošlo k podrobné a správné dokumentaci, mohlo by dojít k fatálním následkům a ohrožení celého projektu. Přípravná fáze byla zakončena 18. 2. 2016 vypracováním návrhu.

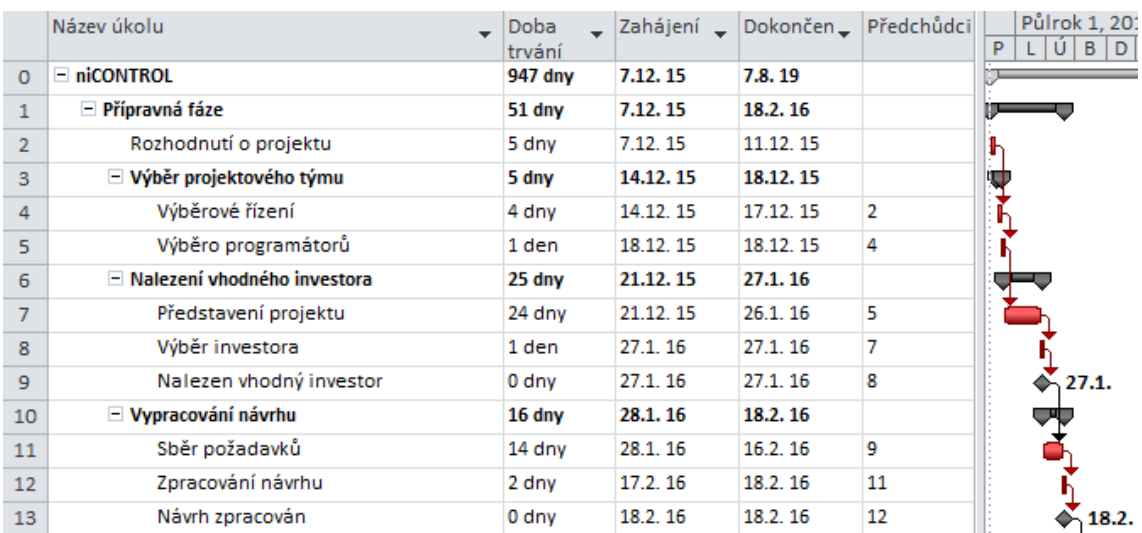

<span id="page-43-2"></span>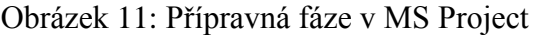

Zdroj: vlastní zpracování, 2019

Z obrázku Ganttova diagramu lze vidět, že všechny činnosti projektu jsou kritické. Pokud by se tedy stalo, že dojde ke zpoždění kterékoliv z nich, mělo by to opět fatální dopad na celý projekt. Což by znamenalo, že dojde buď k nutnému prodloužení celého projektu, nebo ke zvýšení celkových nákladů.

Na obrázku je také vidět, že v přípravné fázi byly zvoleny důležité milníky projektu nejprve za činnost nalezení vhodného investora, protože bez něj by se celý projekt nemohl nadále vyvíjet. A dále také za činnost vypracování návrhu, který je opět podstatný pro celý projekt.

#### <span id="page-44-0"></span>**5.3.2 Realizační fáze**

Z obrázku, který je uveden níže, lze vidět, že realizační fáze projektu trvala 890 dní. Podle časového plánu probíhala tato fáze nejdéle z celého projektu. Začalo se na ní pracovat hned následující den po vypracování návrhu, tedy 19. 2. 2016. Podstatné činnosti pro celý vývoj byly výběr frontendové šablony a zvolení programovacího jazyka a frameworku. Na těchto činnostech se pracovalo déle než měsíc. Jednou z nejdelších částí realizační fáze byla tvorba kostry celého systému, která trvala 399 dní. V rámci této činnosti bylo nutné realizovat důležité porady i závěrečné kontroly vypracovaných částí systému. Dalším důležitým krokem po vytvoření kostry bylo odzkoušení programu, které probíhalo prostřednictvím společnosti SaFraNET. Následně byl systém nainstalován druhému investorovi. Po vyřešení všech nedostatků a požadavků daných zpětnou vazbou se přešlo k poslední části realizační fáze, kterou bylo naprogramování požadovaných modulů od investorů. Programování modulů probíhalo 417 dní a bylo tedy považováno za nejdelší část celého projektu. Tato fáze byla zakončena vytvořením požadovaných modulů dne 30. 7. 2019.

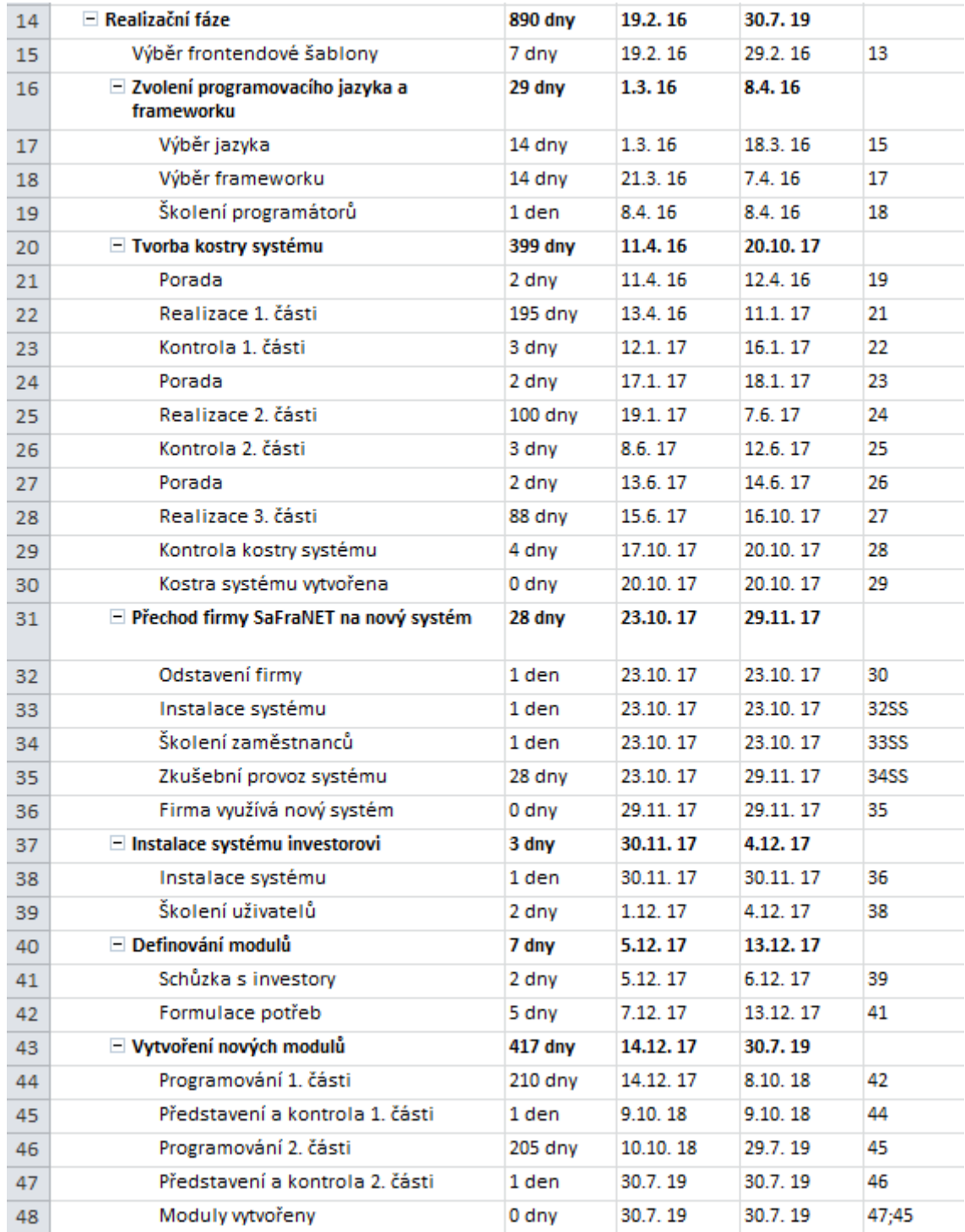

#### <span id="page-45-0"></span>Obrázek 12: Realizační fáze v MS Project

# Zdroj: vlastní zpracování, 2019

V realizační fázi byly opět zvoleny milníky, které lze nalézt pod nejdůležitějšími činnostmi celé fáze. Jeden z nich je pod termínem vytvoření kostry systému, tedy 20. 10. 2017, druhý je vložen pod termín, kdy bylo provedeno odzkoušení prozatímní vytvořené části systému, tedy 29. 11. 2017. Poslední důležitý milník této fáze je zvolen za činností vytvoření nových modulů dne 30. 7. 2019.

<span id="page-46-0"></span>Obrázek 13: Ganttův diagram realizační fáze

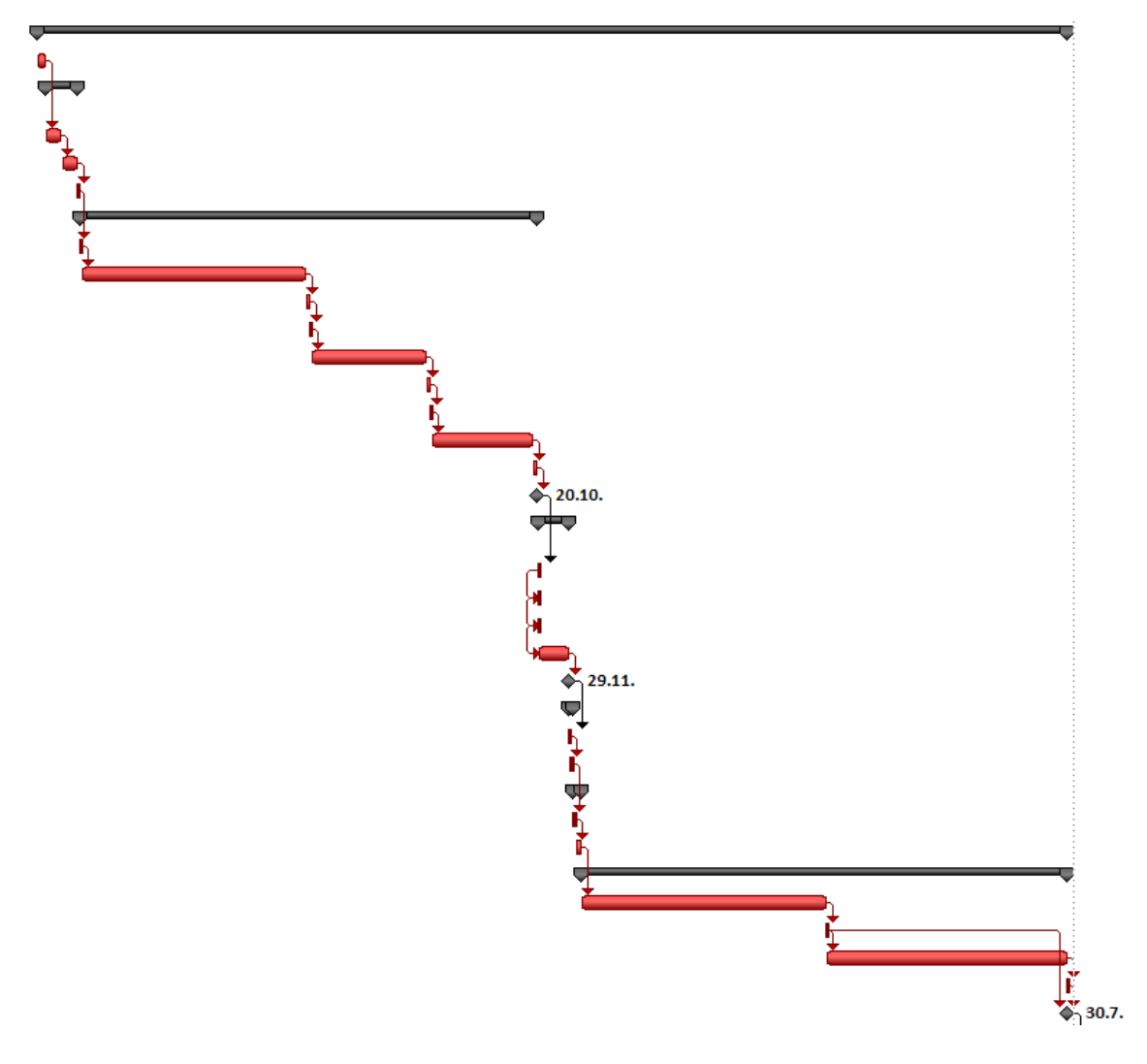

Zdroj: vlastní zpracování, 2019

Z Ganttova diagramu je jasné, že i uvnitř realizační části jsou všechny činnosti považovány za kritické. Také si tady lze všimnout, že v rámci instalace systému firmě SaFraNET, byly tyto činnosti jako jediné uvnitř časového plánu prováděny na vazbě START-START. Tyto činnosti bylo možné takto provádět, protože obě firmy sídlí na stejném místě. Zbytek činností celého projektu je realizován na nejběžnější vazbě FINISH-START.

### <span id="page-47-0"></span>**5.3.3 Závěrečná fáze**

Závěrečná fáze byla nejkratší částí celého projektu. Proběhla v pouhých 6 dnech. Tato fáze se začala realizovat 31. 7. 2019 kontrolou vizuální podoby. Dále následovala kontrola funkčnosti celého programu, která probíhala v 5 dnech. Schválení a předání webové aplikace zákazníkovi je schováno pod jediným milníkem závěrečné fáze. Projekt byl úspěšně zakončen 7. 8. 2019.

<span id="page-47-3"></span>Obrázek 14: Závěrečná fáze v MS Project

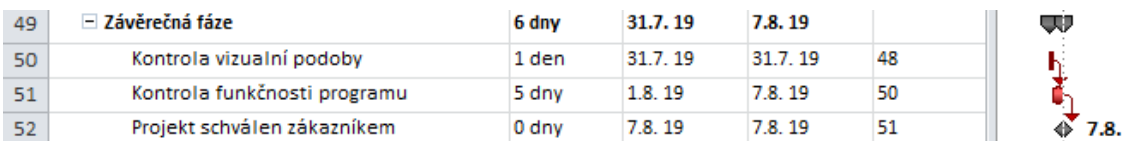

Zdroj: vlastní zpracování, 2019

Z obrázku Ganttova diagramu si lze opět všimnout, že všechny činnosti byly kritické. Tudíž ani zde by nesmělo dojít k jakémukoliv zpoždění.

#### <span id="page-47-1"></span>**5.3.4 Síťový diagram**

MS Project umožňuje zobrazit i síťový digram, který je jedním z nástrojů časového plánu. Pro jeho názornou ukázku jsou zde zobrazeny nejkratší činnosti probíhající v rámci realizační fáze. Na obrázku lze vidět přechod firmy SaFraNET na nový systém.

<span id="page-47-4"></span>Obrázek 15: Ukázka síťového diagramu

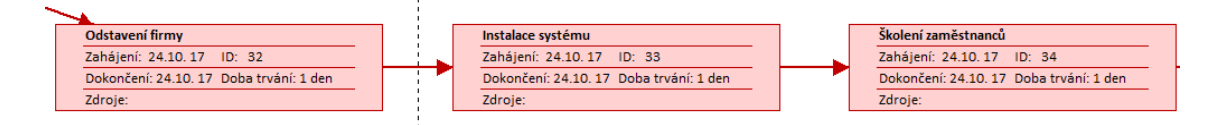

Zdroj: vlastní zpracování, 2019

## <span id="page-47-2"></span>**5.4 Plán zdrojů**

Plán zdrojů zahrnuje materiálové, finanční a lidské zdroje. Tento plán se však věnuje převážně jen finančním a lidským zdrojům, které byly pro vytvoření webové aplikace niCONTROL velmi zásadní.

Veškeré činnosti uvnitř **přípravné fáze** jakožto rozhodnutí o projektu, vytvoření projektového týmu a nalezení dalšího investora prováděli majitelé firmy SaFraNET s pomocí najatého projektového manažera, který zde převážně dohlížel na dodržování časového harmonogramu. Mzdové náklady majitelů firmy SaFraNET se vyskytují pouze v přípravné fázi daného projektu.

Na **realizační fázi** se již podíleli programátoři a to od samotného výběru frontendové šablony přes tvorbu kostry systému, kde jim s vedením rozsáhlých porad napomáhal projektový manažer, dále přes instalaci systému firmě SaFraNET i dalšímu důležitému investorovi až po dotváření dalších důležitých modulů zakázkového programu. Jak programátoři, tak i projektový manažer byli financováni z daného projektového rozpočtu.

Uvnitř **závěrečné fáze** opět pracovali programátoři a projektový manažer. Zde byly prováděny nejdůležitější závěrečné kontroly celého programu niCONTROL.

Dalším důležitým zdrojem pro projekt jsou dodávky subdodavatele, kterými byly pronájem prostoru pro webové stránky neboli webhosting. Pronájem byl poskytován společností savana WEBHOSTING. Tento zdroj byl také financován z projektového rozpočtu.

Projektové role jsou zde dány velmi jednoduše. Tím, že programátoři a rovněž i zaměstnanci firmy SaFra NETidea jsou pouze dva a sdílí spolu kancelář, není třeba určovat vedoucího projektového týmu, protože vždy všechno řeší společně. Projektové role, které zde můžeme najít, jsou projektový manažer, projektový tým, zadavatel a investor.

## <span id="page-48-0"></span>**5.5 Plán nákladů**

Pro vyjádření nákladů se především používá rozpočet projektu, který poskytuje informace o tom, jak vysoká suma musí být vynaložena, aby bylo dosaženo požadovaného cíle. Uvnitř rozpočtu jsou dále zobrazovány jednotlivé nákladové položky projektu.

V přípravné fázi jsou vynaloženy náklady na majitele firmy, kteří se podíleli jak na vytvoření vývojového týmu, tak na výběru vhodného investora. Další náklady byly vynaloženy na projektového manažera, který zpracovával projektovou dokumentaci. Poslední mzdové náklady přípravné fáze byly vynaloženy na projektový tým, který spolu s projektovým manažerem vytvářel celkový návrh projektu. Celková částka přípravné fáze se vyšplhala na 157.500 Kč. Je nutné zdůraznit, že programátoři a majitelé firmy se projektu věnovali přibližně 3 hodiny v rámci své pracovní doby.

V rámci **realizační fáze** bylo zapotřebí udělat první krok, který byl podstatný pro vývoj celého programu a to zakoupení frontendové šablony v multilicenci za 10.000 Kč. Na základě výběru programovacího jazyka a frameworku byla od roku 2017 zakoupena licence PHP storm, jejíž částka vyšplhala na 21.555 Kč. Licence byla zakoupena až druhým rokem, protože první rok programátoři využívali volně šiřitelný software. Školení frameworku Nette podstoupil pouze jeden z programátorů a proto celková částka byla 9.990 Kč. Jelikož bylo již v úvodu rozhodnuto o vývoji webové aplikace, bylo také zapotřebí najít vhodného poskytovatele webového hostingu a následně i domény. Webový hosting byl placen měsíčně. Balíček spolu s doplňkovými nadstavbami vyšel na 1.400 Kč. Cena za doménu byla 240 Kč, tato cena byla placena ročně. Do této fáze byly opět započítány i mzdové náklady programátorů a projektového manažera, které dohromady činily 1.619.400 Kč.

Uvnitř **závěrečné fáze** byly z rozpočtu čerpány pouze mzdové náklady na projektový tým a projektového manažera. Celkové náklady tohoto úseku tedy činily 18.000 Kč.

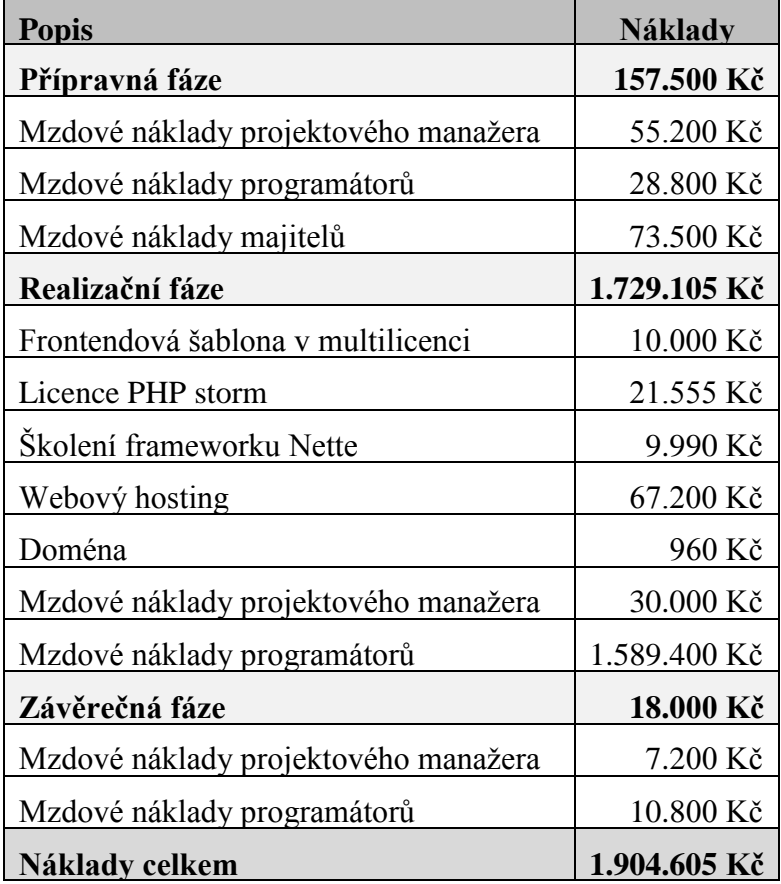

<span id="page-49-0"></span>Tabulka 10: Náklady projektu

Zdroj: vlastní zpracování, 2019

## <span id="page-50-0"></span>**5.6 Plán komunikace**

Řádná komunikace je ve všech projektech velmi důležitá. Právě správná komunikace může docílit toho, aby všichni účastníci projektu měli v každém časovém období jasný přehled o aktuální situaci projektu.

Nejefektivnější a nejpodstatnější komunikací v projektu byla právě osobní komunikace. Také proto se uvnitř projektu uskutečňuje nejčastěji a to především v realizační a závěrečné fázi. Pravidelné schůzky projektového týmu a projektového manažera se uskutečňují každý týden. Výstupem těchto pravidelných schůzek je zápis, který zpracovává projektový manažer. Na těchto schůzkách se řeší, kde se aktuálně práce nachází, jaké jsou jejich potřeby či případné problémy. Ačkoli bylo zmiňováno, že jsou schůzky pravidelné, může dojít k vyskytnutí problému, který bude třeba akutně vyřešit, a proto je možnost sjednat schůzku na jakýkoliv nejbližší pracovní den. Další formou přímé komunikace jsou kontrolní dny, které se uskutečňují po vyhotovení určité části systému. Na těchto kontrolních dnech se podílí i investoři.

Přestože se zde nejčastěji vyskytuje komunikace přímá, využívají účastníci projektu i jiné komunikace. První z nich je telefonní komunikace, která ušetří projektovému týmu spoustu času. Pokud v ní ale dojde k velkému přenosu informací, může se stát, že některé budou opomenuty. Druhá z nich je komunikace pomocí emailu, která je uvnitř tohoto projektu upřednostňována pro komunikaci mezi zainteresovanými stranami. Možnost zachování historie pro případné dohledání informací je zde velmi důležitá. Někdy se ale stane, že ne vždy všichni odpovědí tak rychle, jak je požadováno.

# <span id="page-50-1"></span>**5.7 Plán řízení rizik**

Vytváření zakázkového programu niCONTROL je velmi náročná činnost v ohledu časového harmonogramu a dodržení časových návazností. Z tohoto ohledu lze zjistit, že se zde nachází mnoho rizik z různých oblastí, které mohou v průběhu projektu nastat a ohrozit tím tak celý projekt. V rámci práce byly na ukázku zvoleny 4 významné hrozby, které mohou v průběhu tvorby programu nastat. V matici rizik budou následně zobrazeny jejich rozdělení podle závažnosti a pravděpodobnosti nastání.

**R1** – Špatně navržený systém, pokud by došlo k situaci, kdy nastane toto riziko, tak by byl ohrožen projekt z hlediska časového harmonogramu. Tudíž vliv rizika je velmi vysoký, protože by nebylo možné splnit projekt v rámci stanoveného data.

Pravděpodobnost, že k tomuto riziku vůbec dojde je velmi nízká, protože při vytváření návrhu se vycházelo ze starého programu, který firma SaFraNET doposud využívala. Závažnost je vysoká z hlediska ohrožení časového plánu.

**Ošetření:** Zmírnění rizika pomocí dobré spolupráce mezi majiteli firmy používající starý program a vývojáři programu, kteří se snaží spolu vytvořit návrh nového programu.

**R2** – Výběr nevhodného jazyka a frameworku, jestliže by došlo k nevhodnému výběru programovacího jazyka i frameworku, tak by se projekt mohl zpozdit. A tudíž z hlediska časového rámce je vliv i závažnost rizika velmi vysoká. Pravděpodobnost, že toto riziko vůbec nastane, je velmi nízká, protože výběrové řízení na vývojáře probíhalo velmi důsledně a byli vybráni velmi schopní programátoři.

Ošetření: Zmírnění rizika pomocí najmutí konzultanta, který pomůže s důležitým výběrem jazyka a frameworku.

**R3** – Investoři májí nesmyslné požadavky, při vytváření nových modulů je zapotřebí, aby byli zapojeni investoři a vyslovili své potřeby na zakázkový program, podle kterých by programátoři byli schopni moduly vytvořit. Závažnost tohoto rizika je nízká, protože by to nehrozilo celý program jako takový. Pravděpodobnost, že k tomuto riziku vůbec dojde je nízká, protože při schůzkách by měl být přítomen projektový manažer, který by dohlížel na vznesené požadavky. Také projektový manažer vytváří výstupní seznam potřeb pro vývojáře.

**Ošetření:** Přenos rizika na investory, kteří jsou za nadefinování modulů zodpovědní.

**R4 – Rozpad vývojového týmu**, v průběhu celého projektu by mohlo dojít k situaci, že by došlo k rozpadu vývojového týmu. Závažnost tohoto rizika je vysoká, protože by opět došlo k ohrožení celého časového harmonogramu projektu. Pravděpodobnost, že k tomuto riziku vůbec dojde je nižší, protože byli vybráni mladí programátoři s dostatečnou motivací pro vytvoření webové aplikace.

**Ošetření:** Zmírnění rizika prostřednictvím majitelů firmy, kteří programátorům poskytnou dobré platové podmínky a budou se snažit vyhovět přáním a potřebám vývojového týmu.

<span id="page-52-0"></span>Obrázek 16: Mapa rizik

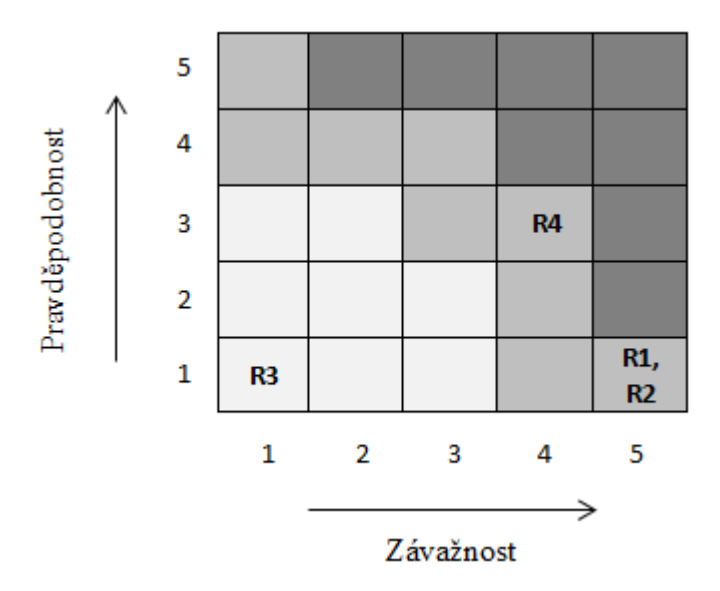

Zdroj: vlastní zpracování, 2019

Z mapy rizik vyplývá, že nejzávažnějším rizikem celého projektu je riziko R4 tedy rozpad vývojového týmu. Dále si lze všimnout, že rizika R1 a R2 se nachází na úrovni, kdy je riziko podmínečně přijatelné. A poslední riziko **R3**, které je vyobrazeno na mapě rizik, se nachází v úrovni přijatelných rizik, a proto nedochází k přímému ohrožení projektu.

# <span id="page-53-0"></span>**6 Zhodnocení a význam jednotlivých plánů pro projekt**

Celkově plánování je jedna z nejdůležitějších částí projektu. Všechny potřebné plány by měly být vypracovány dříve, než dojde k samotné realizaci daného projektu. Jednotlivé plány, které byly zmíněny v bakalářské práci, představují ucelený pohled na to, jak se bude v projektu postupovat a jak se budou řešit možná rizika, která by mohla daný projekt ohrozit.

Jak je již známo, ke správné realizace projektu je důležité znát jeho cíl, náklady a časový harmonogram. Nejen cíl, ale i účel projektu lze snadno zjistit pomocí logického rámce a hierarchické struktury činností. Oba tyto důležité plány měla společnost vytvořené pro svůj projekt jen orientačně. Při pracování s WBS je dobré rozdělit projekt na několik fází a ty následně dělit na jednotlivé činnosti, jak již bylo předvedeno v tomto projektu. Když jsou potřebné činnosti k realizování projektu zjištěny, musí být rozhodnuto o tom, v jakém pořadí budou vykonávány a jaké návaznosti mezi nimi budou probíhat. Tyto informace vyplynuly ze síťového diagramu a Ganttova diagramu, které byly vytvořeny v programu MS Project. Firma realizující tento projekt MS Project pro své potřeby vůbec nevyužila. V dalším kroku bylo zapotřebí určit zdroje, které budou použity v rámci daného projektu a jaký rozpočet bude poskytnut na jeho realizaci. O zdrojích a nákladech ovlivňující daný projekt měla naopak firma velmi dobrý přehled. Dalším krokem v projektu je plán komunikace, podle kterého budou předávány informace všem zainteresovaným stranám. Tento krok firma nesestavovala vůbec, ale jelikož je komunikace nedílnou součástí každého projektu, docházelo k přenosu potřebných informací pomocí důležitých schůzek či porad nebo prostřednictvím telefonu a emailu. Posledním krokem při plánování projektu je plánování rizik, ve kterém dochází k nadefinování hrozeb, které mohou ztížit samotnou realizaci projektu.

Uvnitř plánování nelze jednoznačně určit který z plánů je pro projekt důležitější, protože všechny plány jsou nedílnou součástí celého projektu a bez kteréhokoliv by celkové plánování nedávalo smysl. Dohromady tyto zmíněné plány tvoří projekt jako takový.

# <span id="page-54-0"></span>**Závěr**

Cílem mé bakalářské práce bylo zpracování detailního plánování daného projektu, kterým bylo vytvoření webové aplikace niCONTROL. Tato webová aplikace byla navržena tak, aby byla schopna spravovat obchodní činnosti malých a středně velkých podniků. Aplikace byla vytvořena a nadále je nabízena na trhu.

V teoretické části byl nejprve představen pojem projekt a posléze byly rozebrány konkrétní plány projektového managementu.

V úvodu praktické části byla představena jak firma, která byla nedílnou součástí celé realizace, tak i samotná webová aplikace niCONTROL. V další části bakalářské práce probíhalo samotné plánování projektu. Pomocí logického rámce a WBS bylo jednoznačně vidět, že byl projekt rozdělen do tří fází. V přípravné fázi došlo k sestavení vývojářského týmu a k vytvoření důležitého návrhu. Uvnitř návrhu byla prozkoumána a popsána předchozí aplikace, ze které se vycházelo při tvorbě nového programu. V realizační fázi došlo k vytvoření základní kostry systému a jejího prvotního odzkoušení. Následně pak v realizační fázi programátoři přidávali do programu nové moduly, které vytvářeli na základě požadavků od investorů. V závěrečné fázi probíhaly důsledné kontroly jak vizuální podoby, tak funkčnosti programu. Následně proběhlo konečné schválení, které pak vedlo k ukončení celého projektu.

V rámci plánování pak následně došlo k sestavení časového plánu pomocí MS Project, na jehož základě bylo zjištěno, že pokud by se zpozdila kterákoliv naplánovaná činnost, došlo by ke zpoždění celého projektu a tedy i k nedodržení časového harmonogramu. V další části byl vytvořen plán zdrojů, nákladů a také důležitý plán komunikace. Poslední součástí plánování projektu bylo vytvoření plánu řízení rizik, ve kterém byly popsány 4 zásadní rizika, která by mohla ohrozit projekt. V rámci plánu bylo zpracováno jejich možné ošetření a následně byla všechna zmíněná rizika vyobrazena v mapě rizik.

# <span id="page-55-0"></span>**Seznam pouţitých zkratek**

- ADM Arrow diagramming method
- ALAP As Late As Possible
- ASAP As Soon As Possible
- CPM Critical path method
- IT Informační Technologie
- PERT Project evaluation and review technique
- PHP- Hypertext Preprocessors
- SW Software

# <span id="page-56-0"></span>Seznam obrázků

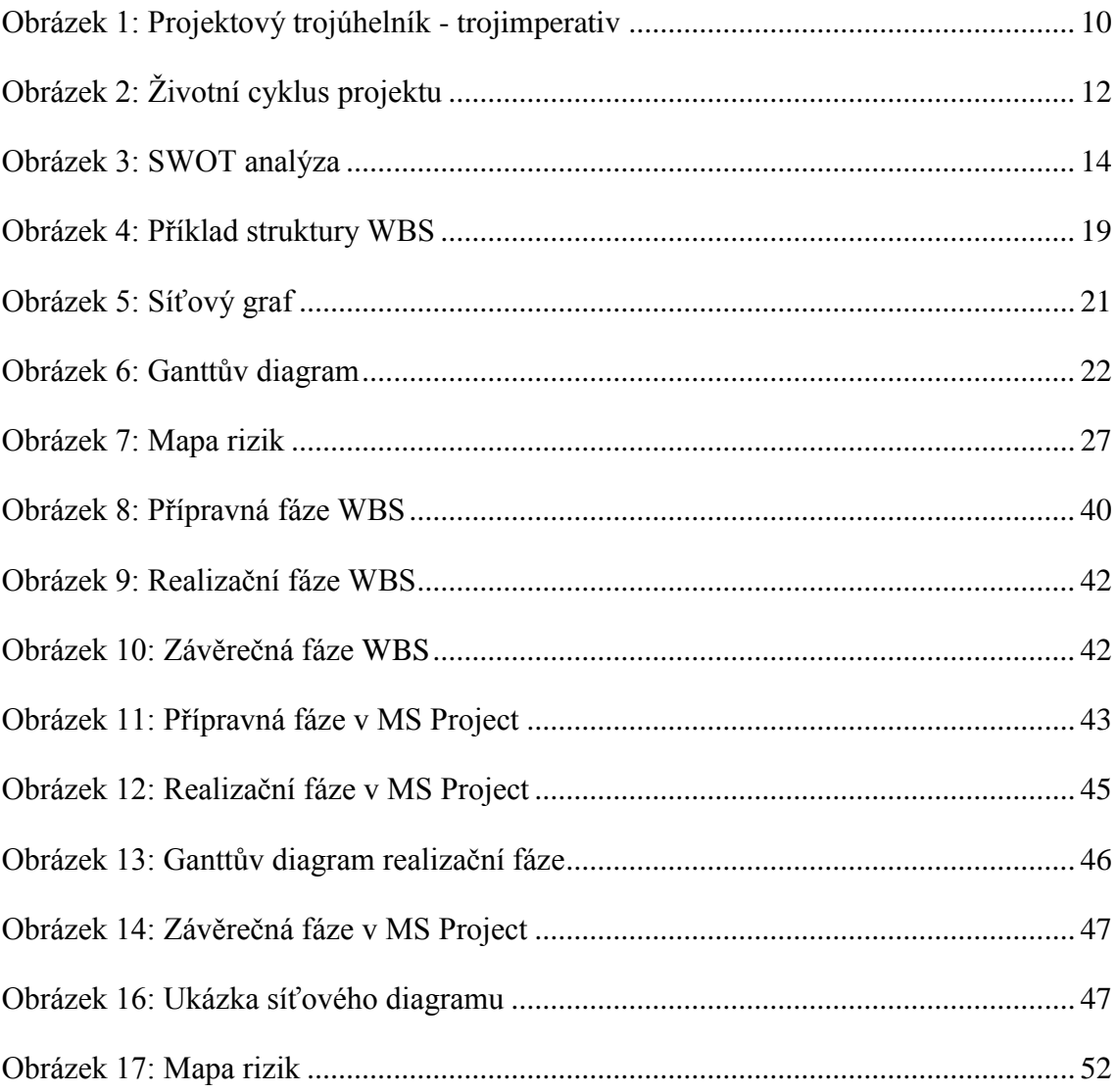

# <span id="page-57-0"></span>**Seznam tabulek**

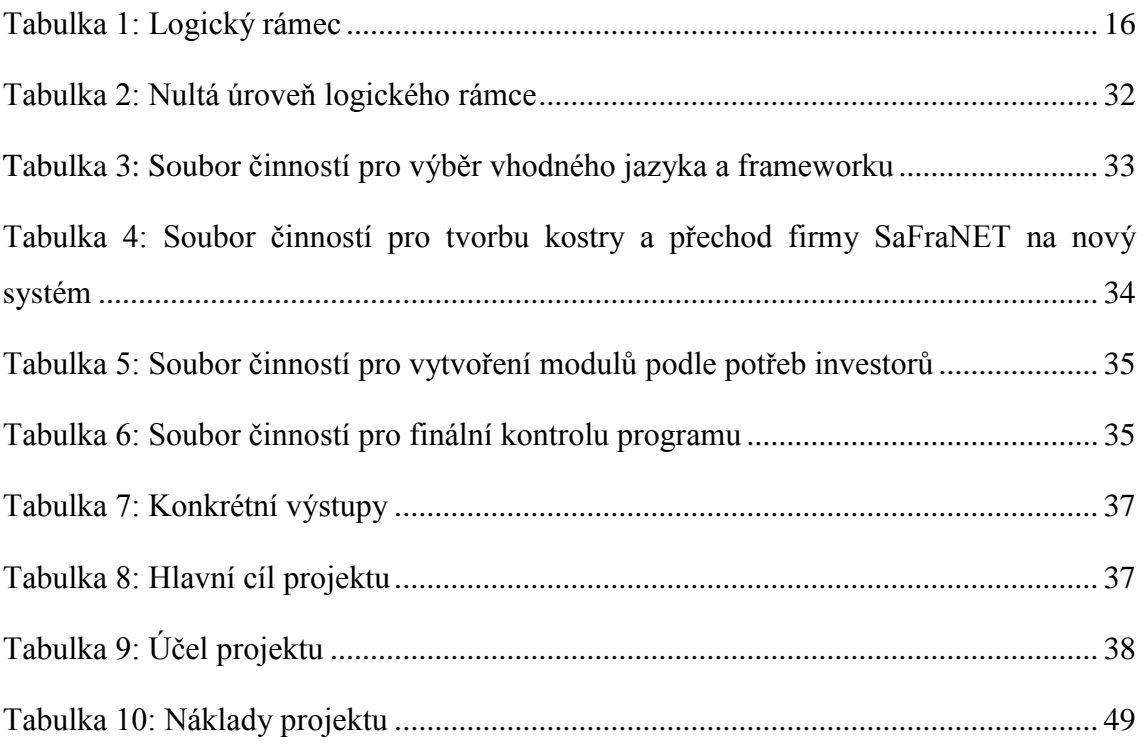

# <span id="page-58-0"></span>**Seznam pouţité literatury**

DOLEŢAL, Jan a kol. *Projektový management: komplexně, prakticky a podle světových standardů.* 1. vyd. Praha: Grada Publishing, 2016. ISBN 978-80-247-5620-2.

DOLEŢAL, Jan, MÁCHAL, Pavel, LACKO, Branislav a kol. *Projektový management podle IPMA.*1.vyd. Praha: Grada Publishing, 2009. ISBN 978-80-247-2848-3.

DOLEŢAL, Jan, MÁCHAL, Pavel, LACKO, Branislav a kol. *Projektový management podle IPMA.* 2., aktualizované a doplněné vydání. Praha: Grada Publishing, 2012. ISBN 978-80-247-4275-5.

DOSKOČIL, Radek. *Metody, techniky a nástroje řízení projektů.* 1. vyd. Brno: Akademické nakladatelství CERM, 2013. ISBN 978-80-7204-863-2.

DUNCAN, William R. (ed.) *A Guide to the Project Management Body of Knowledge.*  USA: PMI, PA, Upper Darby, 1996. ISBN 1-880410-12-5.

MÁCHAL, Pavel, KOPEČKOVÁ, Martina, PRESOVÁ, Radmila. *Světové standardy projektové řízení pro malé a střední firmy.* 1. vyd. Praha: Grada Publishing, 2015. ISBN 978-80-247-5321-8.

NEKOLA, Jaroslav. *Řízení projektů ve dvaceti kapitolách.* Hradec Králové: Univerzita Hradec Králové, GAUDEAMUS, 2008. ISBN 978-80-7041-130-8.

NĚMEC, Vladimír. *Projektový management.* 1. vyd. Praha: Grada Publishing, 2002. ISBN 80-247-0392-0.

PLEVNÝ, Miroslav, ŽIŽKA, Miroslav. Modelování a optimalizace v manažerském *rozhodování.* 2. vyd. Plzeň: Západočeská univerzita v Plzni, 2010. ISBN 978-80-7043- 933-3.

ROSENAU, Milton D. *Řízení projektů.* 1. vyd. Praha: Computer Press, 2000. ISBN 80- 7226-218-1.

*SaFra NETidea s.r.o. - internetová řešení na míru.* [online]. [cit. 2019-11-4]. Dostupné z: <https://www.netidea.cz/>

*SaFraNET s.r.o. Plzeň - IT služby - Instalace a správa serverů - Networking - Outsourcing - IT profylaxe - Antivirová řešení.* [online]. [cit. 2019-11-4]. Dostupné z: <https://www.safranet.cz/>

SKALICKÝ, Jiří, JERMÁŘ, Milan, SVOBODA, Jaroslav. *Projektový management a potřebné kompetence.* 1. vyd. Plzeň: Západočeská univerzita v Plzni, 2010. ISBN 978- 80-7043-975-3.

SVOZILOVÁ, Alena. *Projektový management.* 1. vyd. Praha: Grada Publishing, 2006. ISBN 80-247-1501-5.

ŠOCHOVÁ, Zuzana. *Co jsou Agilní metody?* [online]. [cit. 2019-10-14]. Dostupné z: [https://sochova.cz/co-jsou-agilni-](https://sochova.cz/co-jsou-agilni-metody.htm?fbclid=IwAR3uRftqySsTWcaPlZawSIewgoGKwcFz2BnRGRsSLbBqn2rYNemQDZqd4I)

[metody.htm?fbclid=IwAR3uRftqySsTWcaPlZawSIewgoGKwcFz2BnRGRsSLbBqn2r](https://sochova.cz/co-jsou-agilni-metody.htm?fbclid=IwAR3uRftqySsTWcaPlZawSIewgoGKwcFz2BnRGRsSLbBqn2rYNemQDZqd4I) [YNemQDZqd4I](https://sochova.cz/co-jsou-agilni-metody.htm?fbclid=IwAR3uRftqySsTWcaPlZawSIewgoGKwcFz2BnRGRsSLbBqn2rYNemQDZqd4I)

# <span id="page-60-0"></span>**Seznam příloh**

**Příloha A**: Logický rámec

**Příloha B**: WBS

**Příloha C**: Ganttův diagram

# Příloha A: Logický rámec

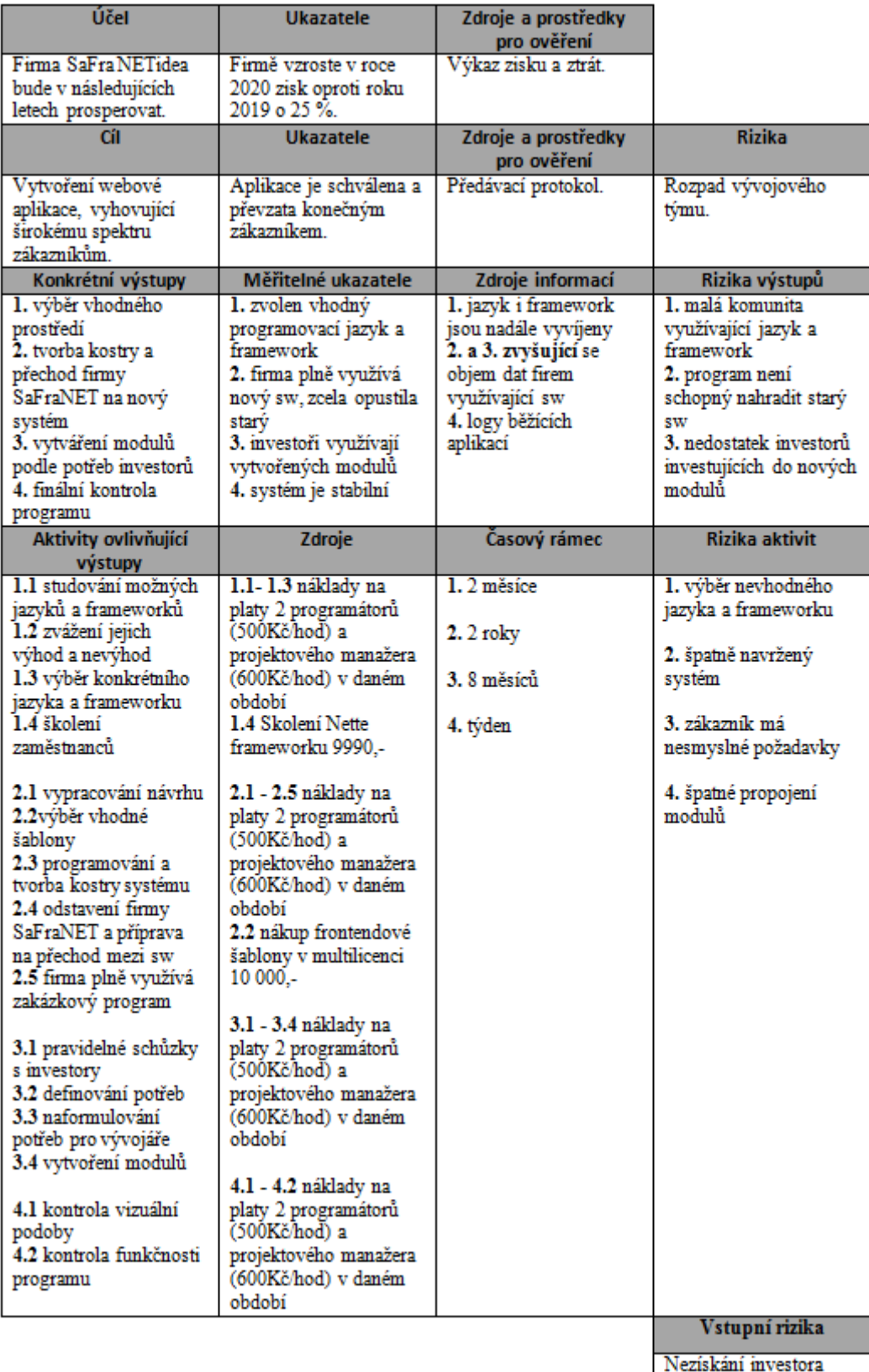

#### Příloha B: WBS

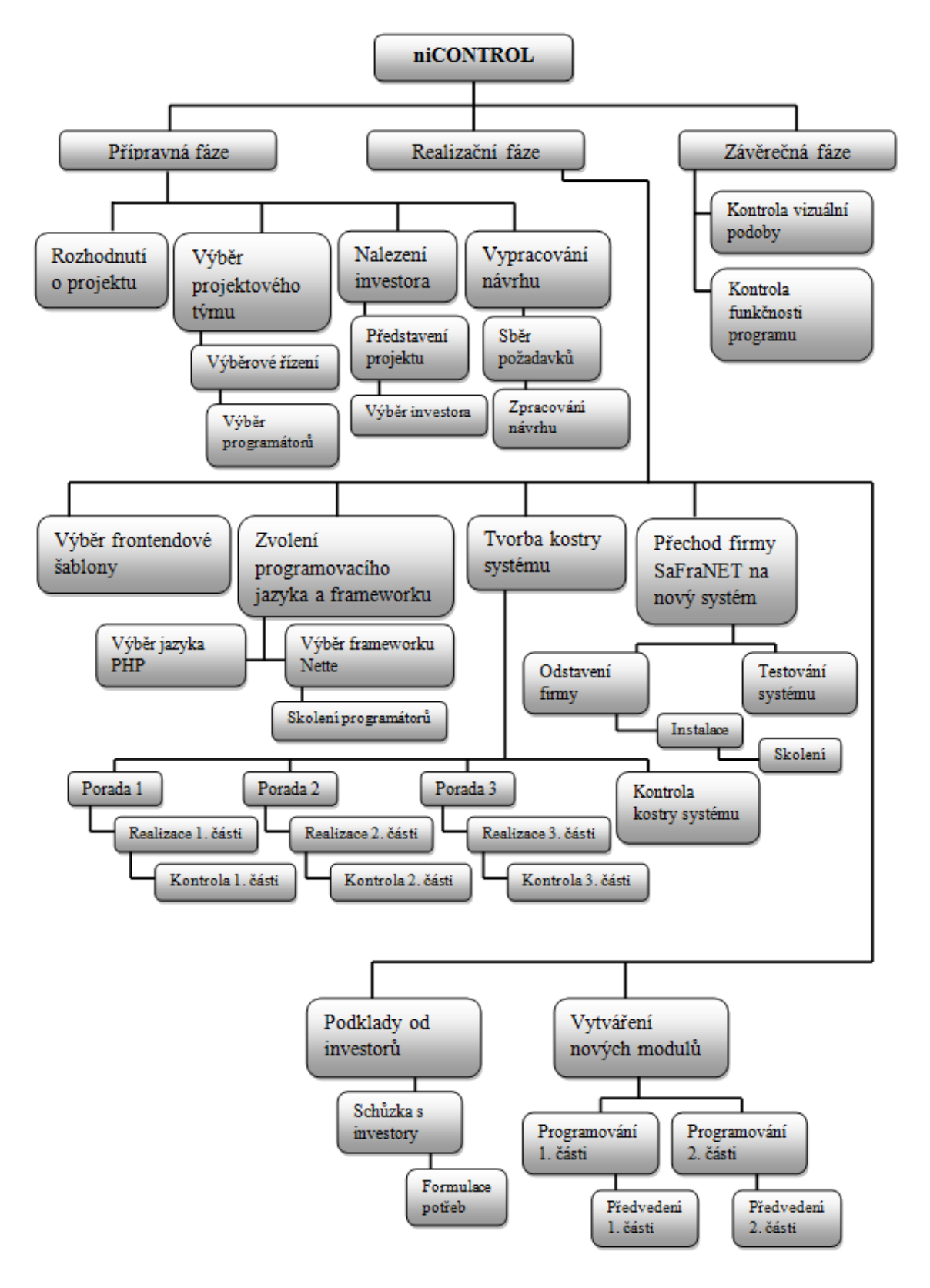

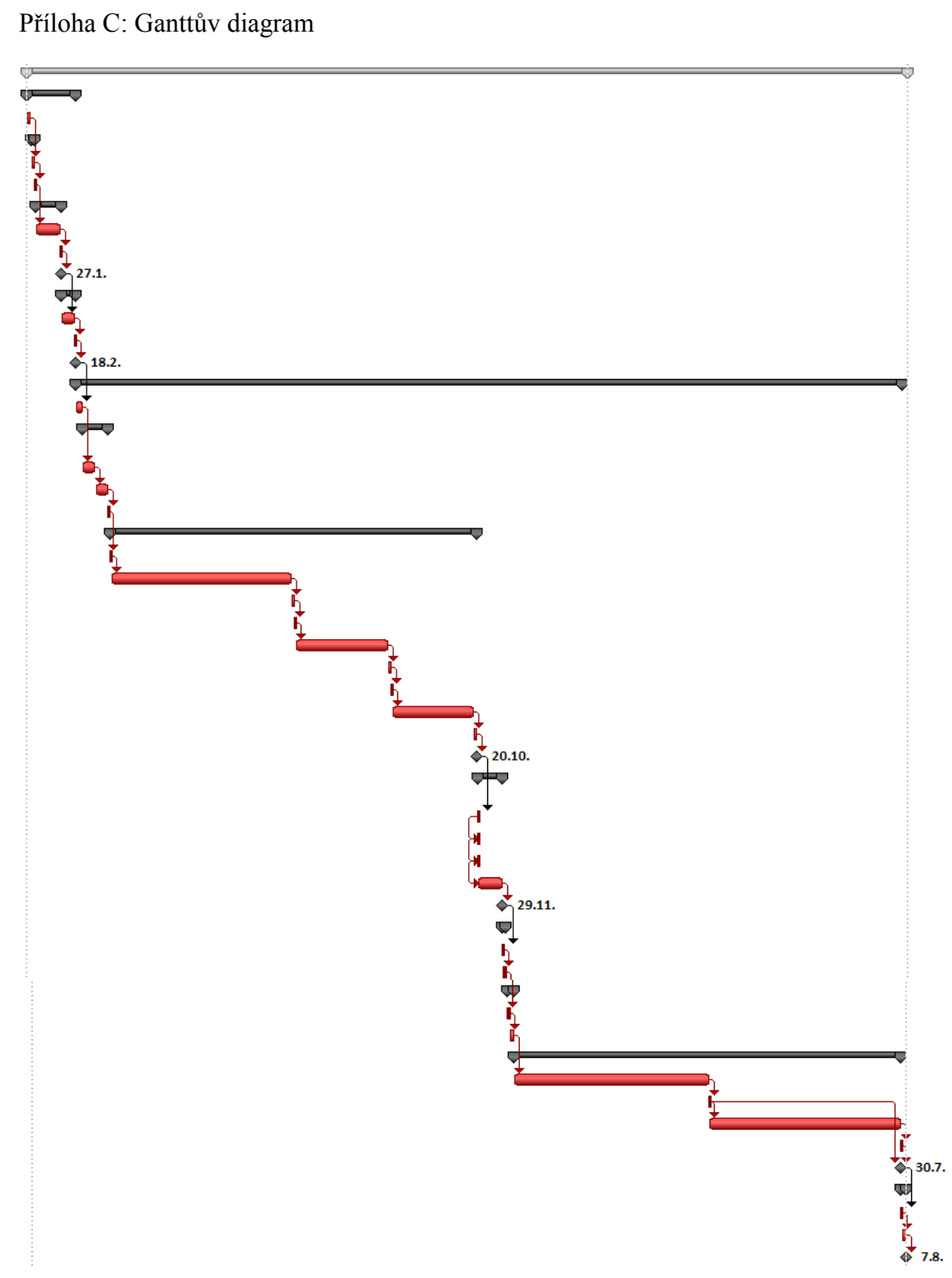

#### **Abstrakt**

KRAJÍCOVÁ, Barbora. *Projekt a jeho plán.* Bakalářská práce. Plzeň: Fakulta ekonomická ZČU v Plzni, 60 s., 2019

**Klíčová slova:** projekt, plán, logický rámec, WBS, plán rizik

Cílem bakalářské práce není jen pouhé vysvětlení teoretické části projektového managementu, ale také aplikování teorie na konkrétním projektu. Práce je zaměřena na projekt vytvoření zakázkového programu niCONTROL firmou SaFra NETidea s. r. o. V rámci plánovaní je vytvořena SWOT analýza a logický rámec, ve kterém je stanoven cíl a účel projektu. Dále je vytvořen plán rozsahu, časový plán, plán zdrojů a nákladů, plán komunikace a v závěru práce je vytvořen plán řízení rizik. Tyto konkrétní výstupy mohou sloužit jako nástroj při realizaci podobných projektů.

#### **Abstract**

KRAJÍCOVÁ, Barbora. *Project and its plan.* Bachelor thesis. Pilsen: Faculty of Economiccs, University of West Bohemia, 60pg., In Pilsen 2019

**Key words:** project, plan, logical framework, WBS, plan of risks

The aim of this bachelor's thesis is not only to explain the theoretical part of project management but also to apply this theory to a real project. The thesis deals with a project of creating a custom-made software called niCONTROL by company SaFra NETidea s.r.o. SWOT analysis and a logical framework are created within the planning process in which the goal and purpose of the project are determined. In addition to that WBS, a time plan, plan of resources and costs, plan of communications and plan of risks is made in conclusion. These particular outputs can be used as a tool in a realization of similar projects.